# Package 'loa'

October 20, 2023

<span id="page-0-0"></span>Type Package

Title Lattice Options and Add-Ins

Version 0.2.48.3

Date 2023-10-19

#### URL <http://loa.r-forge.r-project.org/loa.intro.html>

Maintainer Karl Ropkins <karl.ropkins@gmail.com>

Description Various plots and functions that make use of the lattice/trellis plotting framework. The plots, which include loaPlot(), RgoogleMapsPlot() and trianglePlot(), use panelPal(), a function that extends 'lattice' and 'hexbin' package methods to automate plot subscript and panel-to-panel and panel-to-key synchronization/management.

**Depends** R  $(>= 3.5.0)$ , lattice

Imports methods, MASS, grid, png, RgoogleMaps, OpenStreetMap, sp(>= 2.1-1), RColorBrewer, mgcv, plyr

Suggests sf

License GPL  $(>= 2)$ 

Encoding UTF-8

LazyLoad yes

LazyData yes

RoxygenNote 7.2.3

NeedsCompilation no

Author Karl Ropkins [aut, cre] (<<https://orcid.org/0000-0002-0294-6997>>)

Repository CRAN

Date/Publication 2023-10-20 15:30:11 UTC

# R topics documented:

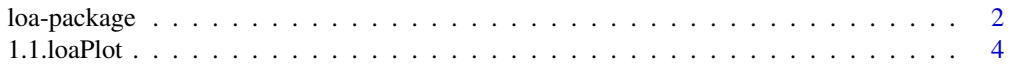

# <span id="page-1-0"></span>2 loa-package

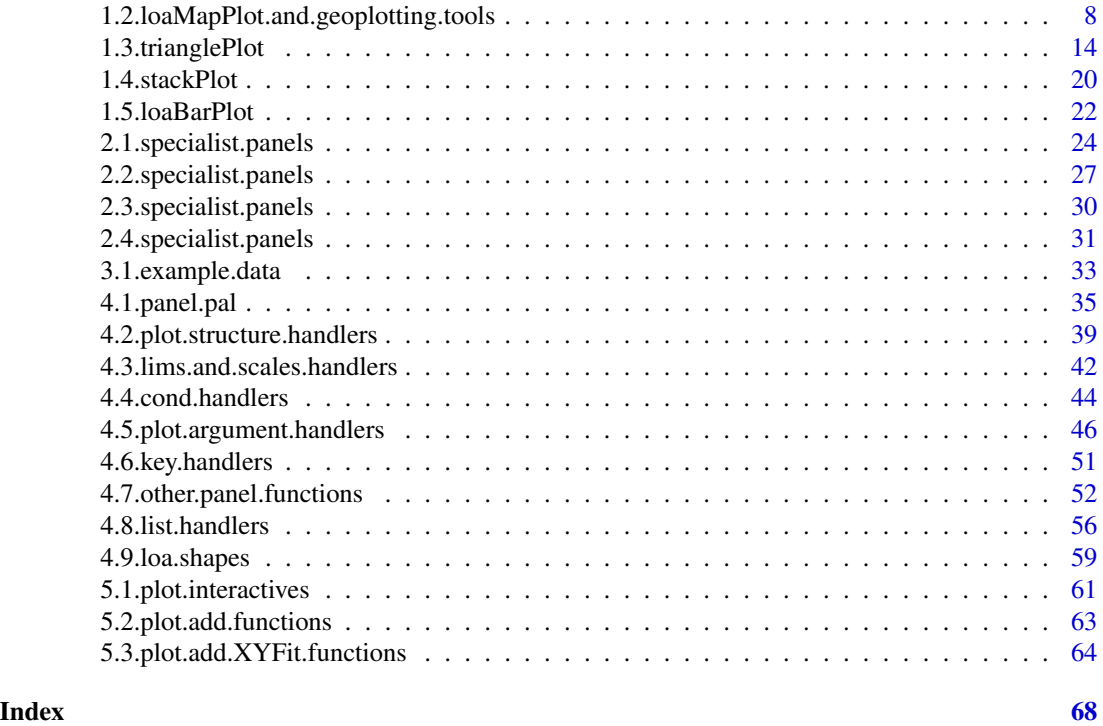

loa-package *loa*

# Description

The loa package contains various plots, options and add-ins for use with the [lattice](#page-0-0) package.

# Details

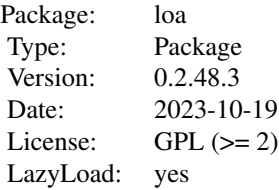

[lattice](#page-0-0) provides an elegant and highly powerful implementation of the Trellis plotting structure described by Cleveland and colleagues. In particular the combination of panel... functions, which can be layered within plots to generate novel visualisations, and simple-to-use conditioning make it a hugely effective tool when working with data.

The loa package contains a number of plot functions developed to make use of this framework. These are summarized in section 1 of this manual, and include:

#### <span id="page-2-0"></span>loa-package 3

- 1.1. [loaPlot](#page-3-1) for various XYZ plots.
- 1.2. [loaMapPlot](#page-7-1) and associated geoplotting functions.
- 1.3. [trianglePlot](#page-13-1) and associated functions.
- 1.4. [stackPlot](#page-19-1) and associated functions.
- 1.5. [loaBarPlot](#page-21-1) and associated functions.

Other panel... functions and example data are summarized in sections 2 and 3, respectively:

2.1. Specialist panels, e.g. [panel.kernelDensity](#page-23-1),

2.2. Specialist panels for polar plotting, e.g. [panel.polarPlot](#page-26-1).

3.1. Example data, e.g. [lat.lon.meuse](#page-32-1).

While such 'stand alone' plot functions are of obvious value, the code framework is of possibly wider interest because it provides a template for the rapid third-party development of novel visualization functions and a highly flexible 'test bed' for the comparison of different data handling strategies.

Therefore, the functions in this package have been written in a relatively dissaggregated fashion so code can be easily rearranged or modified by others to quickly develop alternative plots within the [lattice](#page-0-0) framework. Firstly, plot functions in section 1 have where possible been supplied as main plot functions and plot component functions that handle data, axes, panels, etc. Secondly, the workhorse functions, those common functions used through-out the package to simplify many routine operations have been grouped together and summarized in section 4:

- 4.1. [panelPal](#page-34-1)
- 4.2. plot structure handlers: [formulaHandler](#page-38-1), etc.
- 4.3. Plot lim(s) and scale(s) handlers: [limsHandler](#page-41-1), [localScalesHandler](#page-41-1), etc.
- 4.4. Plot conditioning handlers: [condsPanelHandler](#page-43-1), etc.
- 4.5. Common plot argument handlers: [cexHandler](#page-45-1), [colHandler](#page-45-1), [zHandler](#page-45-1), etc.
- 4.6. Key handlers: [keyHandler](#page-50-1), etc.
- 4.7. Other panel functions: [getArgs](#page-51-1), etc.
- 4.8. List handlers: [listHandler](#page-55-1), etc.

And, finally, functions used for working with data post-plotting, are summarized in section 5:

5.1. Interactive functions for working with plot outputs: [getXY](#page-60-1), etc.

This package is very much intended to be an evolutionary exercise. I use it on a routine basis to develop plots for use elsewhere and compare data visualization methods. However, that working pattern can generate some very 'developer-centric' code. So, I would be very pleased to hear from others - what they did and did not like about the package; what they would have liked to have been different; and, perhaps most interesting for me what they are using it to do.

#### Author(s)

Karl Ropkins <k.ropkins@its.leeds.ac.uk>

#### <span id="page-3-0"></span>References

Functions in loa make extensive use of code developed by others. In particular, I gratefully acknowledge the huge contributions of:

lattice: Sarkar, Deepayan (2008) Lattice: Multivariate Data Visualization with R. Springer, New York. ISBN 978-0-387-75968-5

Trellis Plotting: Becker, R. A., Cleveland, W. S., Shyu, M. J. (1996). The Visual Design and Control of Trellis Display, Journal of Computational and Graphical Statistics, 5(2), 123-155. Cleveland, W.S. (1993) Visualizing Data, Hobart Press, Summit, New Jersey.

# See Also

[loaPlot](#page-3-1), [GoogleMap](#page-7-1), [trianglePlot](#page-13-1)

1.1.loaPlot *loaPlot, XYZ plots for lattice*

### <span id="page-3-1"></span>Description

loaPlot is a standard XYZ plotting function, where X and Y are the axes of a conventional XY plot and Z is an element (or elements if supplied in the form  $Z1 + Z2 + Z3...$ ) visualized at associated XY coordinates. By default, loaPlot links Z to plot point size and color to generate a bubbleplot style output, or using modified plot calls other plot types.

#### Usage

```
loaPlot(x, data = NULL, panel = panel.loaPlot,..., local.scales = FALSE, reset.xylims = TRUE,
     load.lists = NULL, by.group = NULL, by.zcase = NULL,preprocess = TRUE)
#standard panels
panel.loaPlot(..., loa.settings = FALSE)
panel.loaPlot2(..., loa.settings = FALSE)
panel.loa(..., loa.settings = FALSE)
#grids
panel.loaGrid(grid.x = NULL, grid.y = NULL,
     xlim = NULL, ylim = NULL, ...grid = NULL, panel.scales = NULL)
```
# <span id="page-4-0"></span>1.1.loaPlot 5

# Arguments

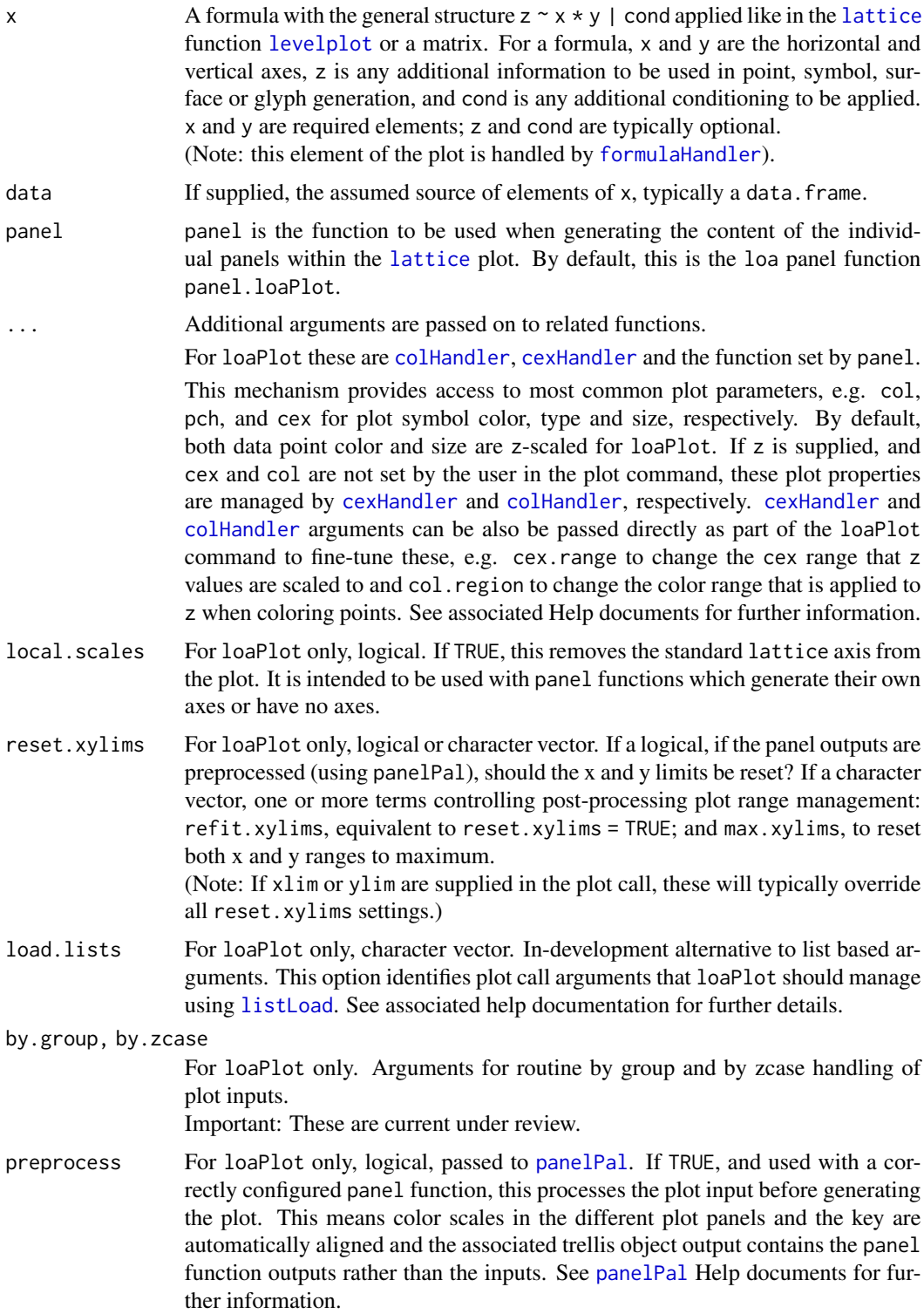

<span id="page-5-0"></span>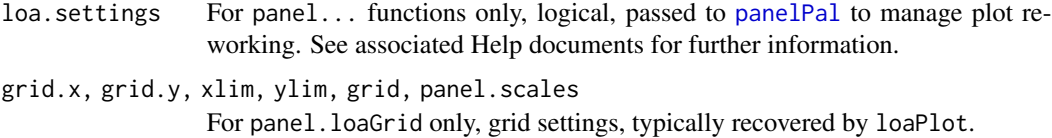

# Details

loaPlot provides lattice-style conditioning/handling for a range of commonly used XYZ plotting options. It is perhaps easiest pictured as a 'mid point' alternative somewhere between the standard [lattice](#page-0-0) plot functions [xyplot](#page-0-0) and [levelplot](#page-0-0).

The default form of the plot uses an extension of the subscripting methods described by Deepayan Sarkar in Chapter 5 of Lattice (see sections on scatterplots and extensions). The default output is a bubble plot (see example 1 below).

# Value

loaPlot returns a trellis object, much like a conventional lattice plot function.

#### Note

panel.loaPlot2 and panel.loaPlot2 are alternative versions of panel.loaPlot that is currently under revision.

loaPlot arguments by.group and by.zcase are currently in revision. Please use with care.

#### Author(s)

Karl Ropkins

#### References

These functions make extensive use of code developed by others.

lattice: Sarkar, Deepayan (2008) Lattice: Multivariate Data Visualization with R. Springer, New York. ISBN 978-0-387-75968-5

RColorBrewer: Erich Neuwirth <erich.neuwirth@univie.ac.at> (2011). RColorBrewer: Color-Brewer palettes. R package version 1.0-5. http://CRAN.R-project.org/package=RColorBrewer

#### See Also

In loa: [panelPal](#page-34-1)

In other packages, see

[lattice](#page-0-0): [xyplot](#page-0-0); and [levelplot](#page-0-0).

#### 1.1.loaPlot 7

### Examples

```
## Example 1
## Basic usage
loaPlot(Ozone~Solar.R*Temp|Wind>8,
        data=airquality,
       col.regions="Blues")
# Notes:
# Formula structure z \sim x * y | cond like levelplot.
# Data (and groups) assignment like in standard lattice plots.
# By default z is linked to col and cex.
# Unless overridden by user inputs or group or zcase setting.
# Plot passed via ...Handler functions to provide shortcut plot
# reworking, e.g. here colHandler handles color scales
# using col.region to generate a color range.
# (Here, arguments like "Blues" and c("green", "red") are
# allowed and handled using functions in the RColorBrewer
# package.)
# Formula stuctures:
\# \sim x * y like xyplot y \sim x# \sim x * y | cond like xyplot y \sim x | cond
# z \sim x * y like xyplot y \sim x, col=f(z), cex=f(z)
# z ~ x * y | cond like xyplot y ~ x | cond, col=f(z), cex=f(z)
# z \sim x \star y, groups = g like xyplot y \sim x, groups=g, cex=f(z)
# z1 + z2 \sim x * y (zcases)
# etc
## Example 2
## Basic modifications
loaPlot(Ozone~Solar.R*Temp, groups=airquality$Wind>8,
        data=airquality)
# When groups are applied, by default group id is linked to col.
# The follow example illustrates three options:
loaPlot(Ozone~Solar.R*Temp, groups=airquality$Wind>8,
       data=airquality,
       group.args=c("pch"), pch=c(1,4),
       col="blue")
# notes:
# Here, group.args is used to change the default group arguments.
# (So, pch rather than col is used to identify groups.)
# pch is then assigned by group rather than by (x, y) case or z case.
# (See panelPal Help further further details of assignments in loa.)
# col supplied by the user supercedes the default z linkage.
# (So, here cex remains z scales but col is fixed as blue.)
```

```
## Example 3
## Key handling
loaPlot(Ozone~Solar.R*Temp, data=airquality,
       col.regions=c("green", "red"))
# Key settings are by the key argument (as in lattice)
# or key... arguments via keyHandler and listLoad, so e.g.:
loaPlot(Ozone~Solar.R*Temp, data=airquality,
       col.regions=c("green", "red"),
       key.fun = draw.loaColorKey)
# Notes:
# By default the loaPlot uses draw.loaPlotZKey to generate
# its color key unless an alternative is supplied via key.fun.
# (Here, the draw.colorKey wrapper draw.loaColorKey is used to
# generate a color bar similar to that in levelplot.)
## Example 4
## panels
loaPlot(Ozone~Solar.R*Temp|Wind>8, data=airquality,
       col.regions="Reds")
# The combined use of loaPlot, panelPal and appropriately configured
# panel functions provides automatical handling of a range of plot
# elements, e.g.:
loaPlot(Ozone~Solar.R*Temp|Wind>8, data=airquality,
       col.regions="Reds", panel=panel.binPlot)
# Notes:
# Here, the choice of default key is set by the panel... function;
# the panel by default bins data by location and for each bin cell
# calculates the mean Ozone concentration just like a standard
# lattice panel would, but it also tracks these values (calculated
# within the panels) and scales panel-to-panel and panel-to-key
# so users do not have to do that retrospectively; and, finally,
# it retains in-panel calculations so users can recover them.
# (See associated helps for further details: ?panelPal about methods;
# and ?panel.binPlot about the panel function.)
```
<span id="page-7-1"></span>1.2.loaMapPlot.and.geoplotting.tools *Map plotting for lattice*

#### Description

Plotting georeferenced data on maps using lattice, RgoogleMaps and OpenStreetMap

#### Usage

```
loaMapPlot(x, data = NULL, panel = panel. loaPlot, map = NULL,map.panel = panel.loaBGMapPlotRaster, recolor.map = FALSE,
      show.axes = FALSE, ..., map.source = getRGMapArg,
      lon.lat = FALSE)
RgoogleMapsPlot(x, data = NULL, ...)OpenStreetMapPlot(x, data = NULL, ...)
#map handlers
getRGMapArg(ylim, xlim, ..., lim.borders = 0.1)
getOSMapping(ylim, xlim, ..., lim. borders = 0.1)loaMapArg(object = trellis.last.object())
#map panels
panel.loaBGMapPlotRaster(map)
panel.loaBGMapPlot(map)
#scaling and axis handlers
LatLon2MercatorXY(latitude, longitude, ...)
MercatorXY2LatLon(mx, my, ...)
axis.components.loaMap(map, xlim = NULL, ylim = NULL, ...)
xscale.components.loaMap(lim, ..., map = map)
yscale.components.loaMap(lim, ..., map = map)
#legacy functions
googleMap(...)
GoogleMap(...)
makeMapArg(...)
getMapArg(object = trellis.last.object())
```
#### **Arguments**

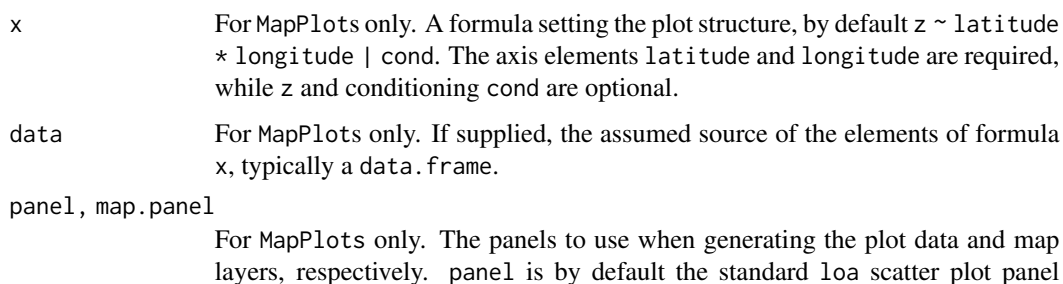

<span id="page-9-0"></span>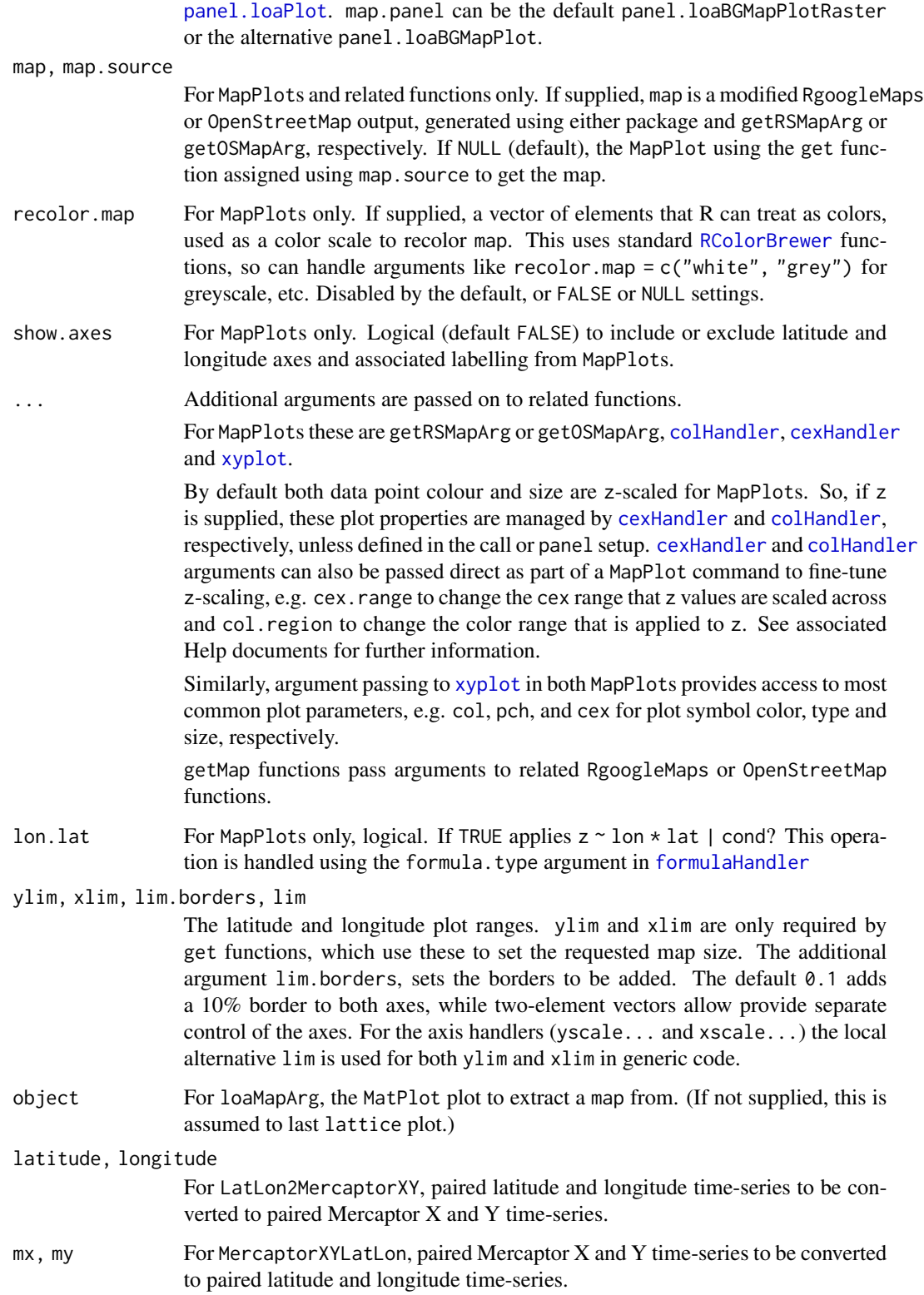

#### <span id="page-10-0"></span>Details

loaMapPlot provides lattice-style conditioning/handling for RgoogleMaps and OpenStreetMap outputs. This uses [loaPlot](#page-3-1) and [panelPal](#page-34-1) to manage default panel and key settings.

RgoogleMapsPlot is a shortcut for using loaMapPlot with maps produced by RgoogleMaps.

OpenStreetMapPlot is a shortcut for using loaMapPlot with maps produced by OpenStreetMap.

getMap... functions accept latitude and longitude ranges and related RgoogleMaps or OpenStreetMap function arguments, and produces an output suitable for use as the map argument in subsequent (same area) MatPlots or in panel.loaBGMapPlotRaster or panel.loaBGMapPlot panel function calls.

LatLon2MercatorXY converts supplied latitude and longitude time-series to Mercator X and Y time-series. MercatorXY2LatLon converts supplied Mercator X and Y time-series to latitude and longitude time-series. Both output results as lists containing newX and newY elements.

panel.loaBGMapPlotRaster and panel.loaBGMapPlotMaps are lattice panel functions that generate map layers for a lattice plot using getMap... function outputs.

yscale.components.loaMap and xscale.components.loaMap are y- and x-axis handlers for use with the above panels.

axis.components.loaMap is a wrapper that combines yscale.components.loaMap and xscale.components.loaMap and allows both axis to be set from the lattice function argument axis rather than each individually, via yscale.components and xscale.components.

NOTE: The MapPlots and related panel and axis handling functions are in development functions that have been subject to changes.

googleMap and GoogleMap are RgoogleMapsPlot wrappers, included these were names of earlier versions of this function, that have been documented in previously published code.

getMapArg was the earlier name for loaMapArg.

quickMap, a crude map plot function intended to demonstrate the use of the 'handler' functions, is no longer packaged but the code is included in the examples below.

#### Value

MapPlots return trellis objects, much like conventional lattice plot functions.

get...MapArgs return lists for use as maps in ...MapPlot calls.

getMapArg recovers the map from an existing GoogleMap output.

panel.GoogleMapsRaster and panel.GoogleMaps generate panel outputs suitable for use in standard lattice panel functions.

yscale.components.GoogleMaps, xscale.components.GoogleMaps generate suitable latitude, longitude scales for use with map layers. axis.components.GoogleMaps is a wrapper for their routine use.

#### **Note**

Google Maps outputs are 2D projections of curve sections of the Earth's surface. Therefore, the assignment of points within panels and the annotation of latitudes and longitudes along axis needs to be locally handled to account for this.

<span id="page-11-0"></span>LatLon2MercatorXY and MercatorXY2LatLon are used to locally scale both axis and data in these plots. These apply methods and code in the "sp" package.

Important: Users wanting to add data to these plots, e.g. using update or layers in latticeExtra, should first rescale the data. Likewise, users wanting to add maps to other plots will need to rescale plotted data to use these maps. See Example 1 below.

Important: map APIs often return a map panel larger than the data (latitude, longitude) range requested. This means you may get back a map that is large than necessary. As xlim and ylim are passed to the API when they are called reseting these can produce similar effects (so you may not get exactly the map range you ask for! If you want to manually optimise an RgoogleMapsPlot map range, the best option is currently to start with:

RgoogleMapsPlot(..., size=c(640,640))

...and then change either or both size values until you generate an appropriate map size.

#### Author(s)

Karl Ropkins

# References

This function makes extensive use of code developed by others.

lattice: Sarkar, Deepayan (2008) Lattice: Multivariate Data Visualization with R. Springer, New York. ISBN 978-0-387-75968-5

RColorBrewer: Erich Neuwirth <erich.neuwirth@univie.ac.at> (2011). RColorBrewer: Color-Brewer palettes. R package version 1.0-5. http://CRAN.R-project.org/package=RColorBrewer

RgoogleMaps: Markus Loecher and Sense Networks (2011). RgoogleMaps: Overlays on Google map tiles in R. R package version 1.1.9.6. http://CRAN.R-project.org/package=RgoogleMaps

OpenStreetMap: Ian Fellows and using the JMapViewer library by Jan Peter Stotz (2019). Open-StreetMap: Access to Open Street Map Raster Images. R package version 0.3.4. https://CRAN.Rproject.org/package=OpenStreetMap

sp: Pebesma, E.J., R.S. Bivand, 2005. Classes and methods for spatial data in R. R News 5 (2). https://cran.r-project.org/doc/Rnews/.

Roger S. Bivand, Edzer Pebesma, Virgilio Gomez-Rubio, 2013. Applied spatial data analysis with R, Second edition. Springer, NY. http://www.asdar-book.org/

Users should also always cite map sources when using outputs from these MapPlots:

For GoogleMaps: Map layer: Map data (c) [year] Google

For OpenStreetMap Map layer (c) OpenStreetMap contributors

# See Also

In other packages, see

RgoogleMaps: [GetMap](#page-0-0).

OpenStreetMap: [openmap](#page-0-0).

sp: [coordinates](#page-0-0); [proj4string](#page-0-0); and, [spTransform](#page-0-0).

[lattice](#page-0-0): [xyplot](#page-0-0); [panel.xyplot](#page-0-0); and [panel.levelplot](#page-0-0).

#### Examples

```
## Example 1
## quickMap code
## as example of third-party use of functions
quickMap <- function(lat, lon, show.data = FALSE, ...){
    #get map
   map <- getRGMapArg(lat, lon, ...)
    #scale axis for map projection
   map.axis.comps <- axis.components.loaMap(map)
   map.axis <- function(components, ...)
                   axis. default (components = map. axis. comps, ...)#scale data for map projection
   temp <- LatLon2MercaptorXY(lat, lon)
   lat <- temp$newY
   lon <- temp$newX
    #plot data on map
    xyplot(lat~lon,
          xlim = map$xlim, ylim = map$ylim,
           aspect = map$aspect,
           axis = map. axis,panel = function(...)panel.loaGBMapPlotRaster(map)
               if(show.data)
                   panel.xyplot(...)
           }, ...)
}
## Example 2
## Off-line GoogleMap examples
# Use a subsample of lat.lon.meuse
temp <- lat.lon.meuse[sample(1:155, 15),]
RgoogleMapsPlot(zinc~latitude*longitude, col.regions=c("grey", "darkred"),
          data=temp, map=roadmap.meuse)
RgoogleMapsPlot(zinc~latitude*longitude, col.regions=c("grey", "darkred"),
         panel=panel.binPlot,
          data=temp, map=roadmap.meuse)
RgoogleMapsPlot(cadmium*50+copper*10+lead*2+zinc~latitude*longitude,
          col.regions=c("grey", "darkred"),
          key.z.main="Concentrations", panel.zcases = TRUE,
          data=temp, map=roadmap.meuse)
```
RgoogleMapsPlot(cadmium\*50+copper\*10+lead\*2+zinc~latitude\*longitude,

```
col.regions=c("grey", "darkred"), panel=panel.zcasePiePlot,
          data=temp, map=roadmap.meuse)
# Note 1:
# Here, the map argument is supplied so example works off-line.
# If not supplied and R is on-line, the MapPlots will get map
# from either Google or OpenStreetMap API. Repeat any of above
# without map argument when on-line. For example:
## Not run:
  RgoogleMapsPlot(zinc~latitude*longitude, col.regions=c("grey", "darkred"),
            data=lat.lon.meuse)
## End(Not run)
# (The map will appear slightly different because non-default
# size and maptype settings were used to make roadmap.meuse. See
# ?roadmap.meuse for details.)
# Note 2:
# To make a map for use with panel.loaBGMapPlotRaster or panel.loaBGMapPlotRaster
# without plotting use makeRGMapArg() or makeRGMapArg().
# To recover a map from a previously plotted loa MapPloy use loaMapArg().
```
1.3.trianglePlot *Triangle plots*

#### <span id="page-13-1"></span>Description

Triangle plot functions for Lattice.

#### Usage

```
trianglePlot(x, data = NULL, ..., ref.cols = TRUE)#standard panels
panel.triangleright0 = NULL, y = NULL, a0 = NULL, b0 = NULL,c0 = NULL, ..., loa.settings = FALSE, plot = TRUE,
        process = TRUE)
panel.trianglePlotFrame(..., grid = NULL, axes = NULL)
panel.trianglePlotGrid(alim = NULL, blim = NULL, clim = NULL,
         ..., grid = TRUE, panel.scales = NULL)
panel.trianglePlotAxes(alim = NULL, blim = NULL, clim = NULL,
         ..., axes = TRUE, ticks=TRUE, annotation=TRUE,
        panel.scales = NULL)
#other panels
panel.triangleByGroupPolygon(x = NULL, y = NULL, a0 = NULL,
        b0 = NULL, c0 = NULL, ..., loa.settings = FALSE,
```

```
plot = TRUE, process = TRUE)
panel.triangleKernelDensity(x = NULL, y = NULL, a0 = NULL,
         b0 = NULL, c0 = NULL, ..., loa.settings = FALSE,
         plot = TRUE, process = TRUE)
panel.trianglesurfaceSmooth(x = NULL, y = NULL, z = NULL,a0 = NULL, b0 = NULL, c0 = NULL, ..., loa.settings = FALSE,
         plot = TRUE, process = TRUE)
#data handlers
triABC2XY(a, b = NULL, c = NULL, ..., force.abc = TRUE,if.na = "remove.row", if.neg = "remove.row",
         verbose = FALSE)
triXY2ABC(x, y = NULL, ..., force.xy = TRUE,verbose = FALSE)
triLimsReset(ans)
triABCSquareGrid(a, b = NULL, c = NULL, ..., n=100)
```
# Arguments

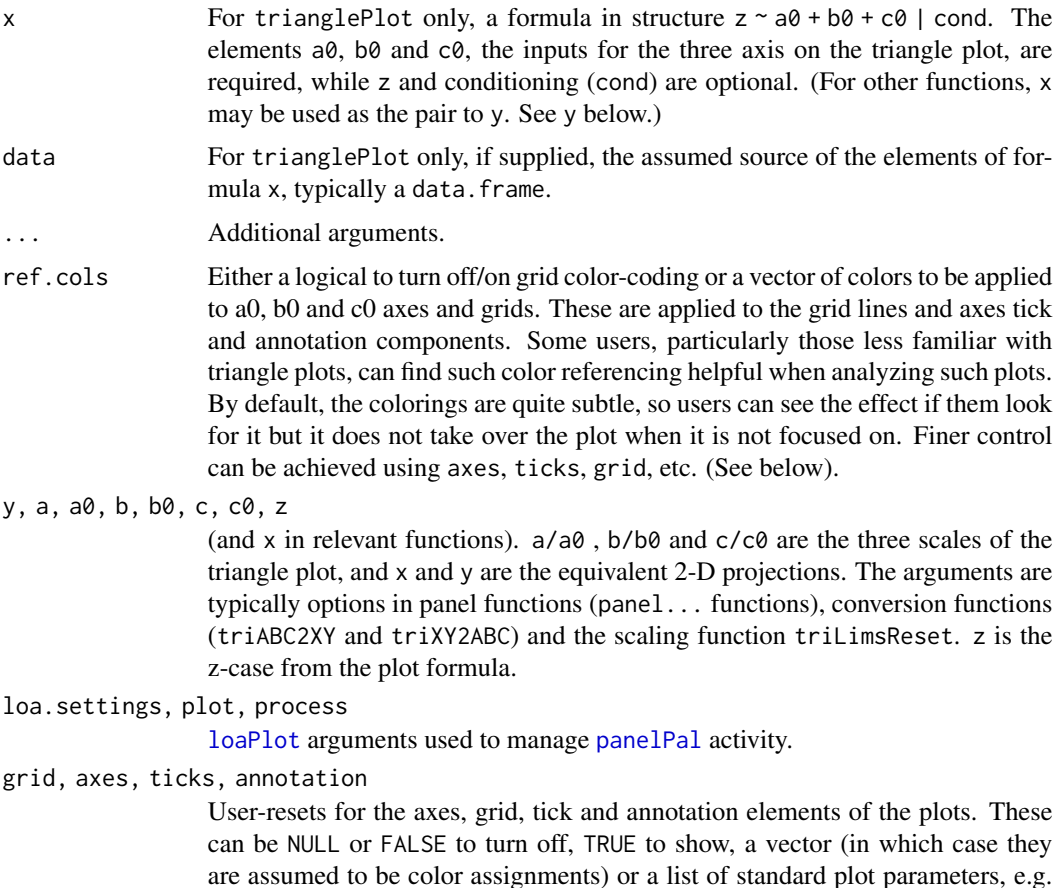

<span id="page-15-0"></span>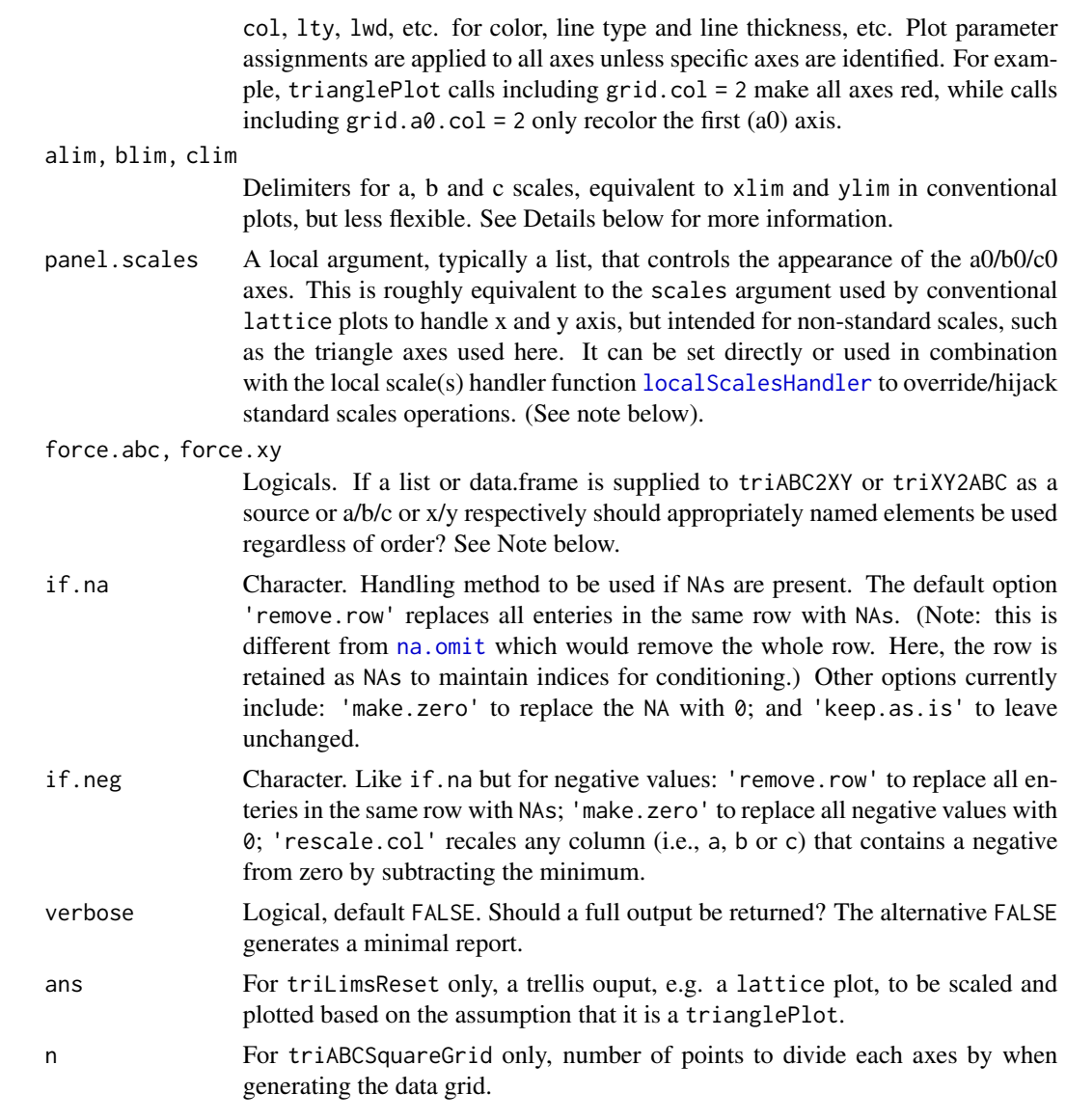

#### Details

trianglePlot generates a triangle plot using the lattice framework.

panel.trianglePlot... functions handle the appearance of triangle plot outputs.

panel.trianglePlot, which is assigned as the default panel manages both the data layer of the plot and the plot frame (axes, grid, annotation, etc).

panel.trianglePlotAxes and panel.trianglePlotGrid generate axes and grid componets of the plot, and panel.trianglePlotFrame is a wrapper for these. The data layer, which by default is panel.loaPlot, can be accessed separately using the data.panel argument.

triangleKernelDensity generates a kernel density surface for supplied a0, b0 and c0 cases.

triangleSurfaceSmooth generates a smoothed surface for supplied a0, b0, c0 and z cases.

#### <span id="page-16-0"></span>1.3.trianglePlot 17

triABC2XY converts supplied (a, b, c) coordinates to an  $(x, y)$  scale suitable for use with triangle plot functions.

 $triXY2ABC$  converts supplied  $(x,y)$  coordinates from triangle plots to the associated proportional (a, b, c) scale.

There are various options for range limiting with triABC2XY, triXY2ABC, and therefore triangle plots. Firstly, limits can be set individually with alim, blim and clim, much like with xlim and ylim for conventional plots. However, they can also be set at once using lims, as in e.g. lims  $= c(0, 1)$  to set all axes to full ranges, or on the basis of minimum and maximum cut-offs using abc.mins and abc.maxs, respectively.

trianglePlot uses [localScalesHandler](#page-41-1) to override normal lattice handling of scales. This allows parameters for axes other than  $'x'$  and  $'y'$  to be passed via the scales argument for axis generation within the plot panel itself. The function does this by recovering the information for each of the local axes (here a0, b0 and c0) from scales, and passing this on to the plot as the argument panel.scales which can then be evaluated by an appropriate panel... function like panel.trianglePlotAxes. At the same time it also resets scales to stop the standard axes being generated. The intention here is two-fold. Firstly, to provide plot users with an axes control mechanism like the standard scales control of x and y that they already know. And, secondly, to provide developers with a simple framework for the quick addition of non-standard axes or scales. See [localScalesHandler](#page-41-1) and panel. localScale for further details.

trianglePlot uses [getPlotArgs](#page-51-1) to manage lattice defaults and plot developer and user resets for the different plot components (axes, ticks, grid, annotation). As with localScalesHandler, the intention here is to provide more routine access to higher level plot control.

#### Value

trianglePlot returns trellis objects, much like conventional lattice plot functions.

panel.trianglePlot... functions are intended for use within a trianglePlot function call.

triABC2XY returns a list containing the named components x and y, which are the 2-D  $(x,y)$  transformations of supplied (a,b,c) trianglePlot elements.

triXY2ABC returns a list containing the named components a, b and c, which are the (a,b,c) triangle plot coordinates associated with supplied  $2-D(x, y)$  that trianglePlot would generate.

resetTriLims returns a supplied trellis object, rescaled based on the assumption that it is a triangle plot.

#### Note

#### General:

With triangle plots, the (a0, b0, c0) scales are proportional. So regardless of the absolute sizes of a coordinate set (a,b,c), values are plotted and handled as proportions, i.e.  $a/(a+b+c)$ ,  $b/(a+b+c)$ and  $c/(a+b+c)$ , respectively. This means that absolute values of a, b and c are lost when points are plotted on these axes. So, the function triXY2ABC returns the relative proportions of a, b and c, not the absolute amounts, when translating a 2-D  $(x,y)$  coordinates into the associated  $(a, b, c)$ coordinates.

# Development:

This is an in-development plot, and 'best handling' strategies have not been decided for several elements. So, future versions of these functions may differ significantly from the current version.

<span id="page-17-0"></span>In particular:

Current axes assignments, e.g.  $(a, b, c)$  versus  $(a0, b0, c0)$ , etc., have not be finalised. So, these may change in future versions of the function.

Currently, trianglePlot scale adjustment options have been limited. Options under evaluation include: (1) by alim, blim, clim setting, equivalent to xlim and ylim, (2) by lims to set all axes ranges the same, and (3) by maxs to setting all axes range maximums and mins to set all axes range minimums, etc.

These options are currently only avialable via the data converters.

One of the issues here is that the axes ranges are all inter-linked. The range of one axes is a function of the other two axes ranges. So, setting these can generate contradictions. For example, lims=c( $\theta$ , $\theta$ .1) should in theory set all ranges to (0, 0.1). But, the triangle  $a = b = c = c(\theta, \theta, 1)$ cannot exist. Therefore, the plot would attempt to recover the extended range that includes all the requested ranges ( $a = c(0, 0.1)$ ,  $b = c(0, 0.1)$  and  $c = c(0, 0.1)$ ), which in this case is the full range:  $a = b = c = c(0, 1)$ . Suggestions on this topic are very welcome.

trianglePlot:

As part of the loa version 0.2.19 update, trianglePlot was rewritten to run with the most recent version of [panelPal](#page-34-1) function. This means all plot functions in loa now use the most recent version of [panelPal](#page-34-1).

This update should provide improved plot handling similar to recent versions of [loaPlot](#page-3-1) and [GoogleMap](#page-7-1) functions which both already (from versions 0.2.0 onwards) use the latest version of panelPal.

panel.trianglePlotAxes:

Code currently in revision. Please handle with care.

triABC2XY, triABCSquareGrid:

Code currently in revision. Please handle with care.

#### Author(s)

Karl Ropkins

#### References

These function makes extensive use of code developed by others.

Currently, several triangle plotting methods are under evaluation for use within this package. These are:

The tri-plot method of Graham and Mudgley:

Graham, David J. and Mudgley, Nicholas, G. Graphical representation of particle shape using triangular diagrams: An Excel spreadsheet method. Earth Surface Processes and Landforms, 25, 1473-1477, 2000.

The triangle.param method of Chessel (as coded in R package 'ade4')

Dray, S. and Dufour, A.B.(2007). The ade4 package: implementing the duality diagram for ecologists. Journal of Statistical, Software. 22(4): 1-20.

Chessel, D. and Dufour, A.B. and Thioulouse, J. (2004). The ade4 package - I - One-table methods. R News. 4: 5-10.

# <span id="page-18-0"></span>1.3.trianglePlot 19

Dray, S. and Dufour, A.B. and Chessel, D. (2007). The ade4 package-II: Two-table and K-table methods. R News. 7(2): 47-52.

And the trilinear plot of Allen as reported by Zhu:

Zhu, M. (2008). How to draw a trilinear Plot. Statistical Computing & Graphics, 19(1), June, 2008.

In this version of the package tri-plot methods are used for the triABC2XY and triXY2ABC transforms and a modification triangle.param methods is used to calculate suitable values for alim, blim and clim.

As elsewhere, the use of lattice is also gratefully acknowledged:

lattice: Sarkar, Deepayan (2008). Lattice: Multivariate Data Visualization with R. Springer, New York. ISBN 978-0-387-75968-5

# See Also

In loa: For in-panel axis/scale generation, see [loaPlot](#page-3-1), [panelPal](#page-34-1), [localScalesHandler](#page-41-1) and [panel.localScale](#page-41-1).

In other packages: [xyplot](#page-0-0) in [lattice](#page-0-0).

#### Examples

```
## Example 1
## Basic triangle plot usage
trianglePlot(cadmium~copper+lead+zinc|lime,
             data=lat.lon.meuse)
# Notes:
# Formula structure z \sim a\theta + b\theta + c\theta |cond, where a0, b0 and
# c0 are the three axes of the triangle plot
# Data (and groups) assignment like in standard lattice plots.
# By default z is linked to col and cex.
# Unless overridden by user inputs or group or zcase setting.
# Plot handling is similar to loaPlot
# (So, see ?loaPlot and ?panelPal for further details.)
# Formula variations:
# basic triangle plot without z values assignment
# trianglePlot(~a0+b0+c0, ...)
# ... with z values set
# trianglePlot(z~a0+b0+c0, ...)
# ... with grouping
# trianglePlot(z~a0+b0+c0, groups=grps, ...)
## Example 2
## Basic frame (axes, grid, tick, annotation) management
  trianglePlot(~1+1+1, type="n",
               grid.alpha = 0.2,
               ticks.alpha = 0.2) ## grid and tick alpha reset
```
# notes: # Here, grid and ticks arguments are used to remove or modify these # elements of the plot frame individually. # Setting can be management in list form like in normal lattice or # in a loa shorthand where e.g. the argument grid.a0.lty = 1 is equivalent # to grid =  $list(a0 = list(lty = 1))$ # (So, quicker if you are only changing a small number of elements.)

1.4.stackPlot *Stack plots*

# <span id="page-19-1"></span>Description

Stack plot functions for Lattice.

# Usage

 $stackPlot(x, data = NULL, ...)$ #standard panels panel.stackPlot(..., process=TRUE, plot=TRUE, loa.settings = FALSE)

#data handlers ##currently not exported

#### Arguments

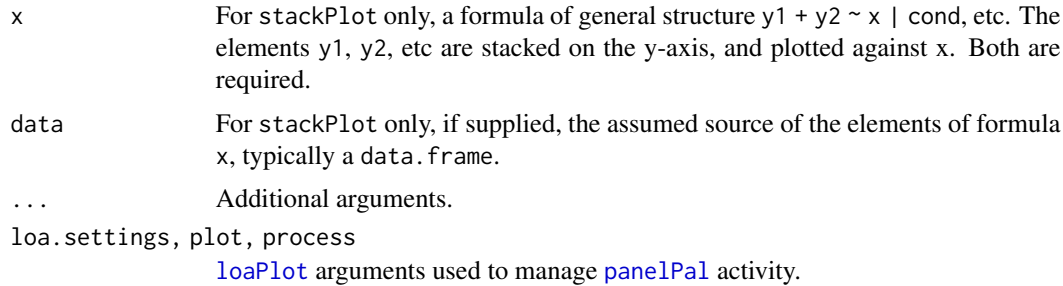

# Details

stackPlot generates a stack plot using the lattice framework. panel.stackPlot handles the appearance of triangle plot outputs.

<span id="page-19-0"></span>

#### <span id="page-20-0"></span>Value

stackPlot returns trellis objects, much like conventional lattice plot functions.

panel.stackPlot is intended for use within a trianglePlot function call.

# **Note**

Development:

This is an in-development plot, and 'best handling' strategies have not been decided for several elements. So, future versions of these functions may differ significantly from the current version.

In particular:

stackPlot:

The stackPlot argument x may include conditioning in the form  $y \sim x$  | cond. However, exact handling is has not been defined, so may subject to change.

To generate the stacks, stackPlot resets y values by applying y - min(y) to each layer and then stacks them. It also generates a second element y0 of asociated baselines. This is then used in the form  $x = c(x, rev(x)), y = c(y, rev(y0))$  with panel polygon to generate the stack layers.

panel.stackPlot:

Code currently in revision. Please handle with care.

# Author(s)

Karl Ropkins

#### References

These function makes extensive use of code developed by others.

As elsewhere, the use of lattice is also gratefully acknowledged:

lattice: Sarkar, Deepayan (2008). Lattice: Multivariate Data Visualization with R. Springer, New York. ISBN 978-0-387-75968-5

# See Also

In loa: [loaPlot](#page-3-1) and [panelPal](#page-34-1).

In other packages: [xyplot](#page-0-0) and [panel.polygon](#page-0-0) in [lattice](#page-0-0).

#### Examples

```
## Example 1
## Basic stack plot usage
## Not run:
 stackPlot(lead~dist.m, data=lat.lon.meuse)
 stackPlot(cadmium+copper+lead+zinc~dist.m, data=lat.lon.meuse)
## End(Not run)
```
<span id="page-21-0"></span>stackPlot(cadmium\*40+copper\*5+lead+zinc~dist.m, data=lat.lon.meuse)

1.5.loaBarPlot *loaBarPlot*

# <span id="page-21-1"></span>Description

Bar plot variation using for Student Project.

# Usage

loaBarPlot(x, y=NULL, groups=NULL, cond=NULL, data=NULL, ..., drop.nas=TRUE, stat=NULL)

# Arguments

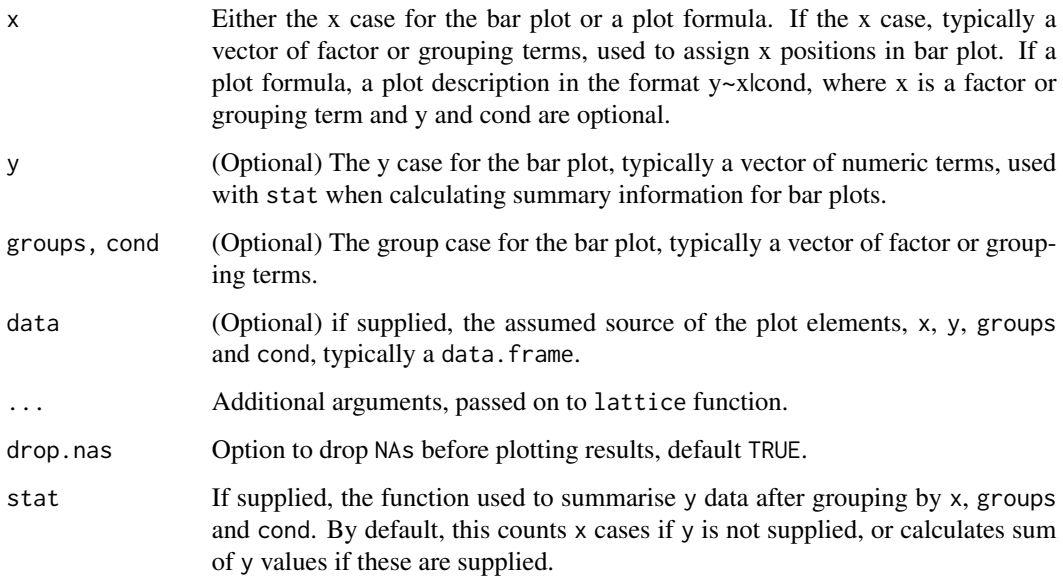

# Details

loaBarPlot summarises supplied plot data and generates a bar plot using the lattice framework.

# Value

loaBarPlot returns trellis objects, much like conventional lattice plot functions.

# <span id="page-22-0"></span>1.5.loaBarPlot 23

# Note

Development:

This is an in-development plot, and 'best handling' strategies have not been decided for several elements. So, future versions of these functions may differ significantly from the current version.

In particular:

loaBarPlot:

This is for student project, may not be staying.

Code currently in revision. Please handle with care.

# Author(s)

Karl Ropkins

### References

These function makes extensive use of code developed by others.

As elsewhere, the use of lattice is also gratefully acknowledged:

lattice: Sarkar, Deepayan (2008). Lattice: Multivariate Data Visualization with R. Springer, New York. ISBN 978-0-387-75968-5

# See Also

In loa: [listUpdate](#page-55-1) and [colHandler](#page-45-1).

In other packages: [barchart](#page-0-0) in [lattice](#page-0-0).

# Examples

```
## Example 1
## Basic bar plot usage
 loaBarPlot(Species, Sepal.Width, data=iris, stat=mean)
#or equivalent using formula
## Not run:
 loaBarPlot(Sepal.Width~Species, data=iris, stat=mean)
## End(Not run)
```
<span id="page-23-0"></span>2.1.specialist.panels *Special panel functions 01*

#### <span id="page-23-1"></span>Description

Specialist panel functions for use with lattice and loa plots.

# Usage

```
panel.loaLevelPlot(x = NULL, y = NULL, z = NULL, ...,
         loa.settings = FALSE)
panel.surfaceSmooth(x = NULL, y = NULL, z = NULL,breaks = 200, x.breaks = breaks, y.breaks = breaks,
         smooth.fun = NULL, too.far=0, ...,
         plot = TRUE, process = TRUE, loa.settings = FALSE)
panel.kernelDensity(x, y, z = NULL, ..., n = 20,
        local.wt = TRUE, kernel.fun = NULL, too.far = <math>0</math>,panel.range = TRUE, process = TRUE, plot = TRUE,
         loa.settings = FALSE)
panel.binPlot(x = NULL, y = NULL, z = NULL,breaks=20, x.breaks = breaks, y.breaks = breaks,
        x1=NULL, x2=NULL, y1=NULL, y2=NULL,
         statistic = mean, pad.grid = FALSE, ...,
         plot = TRUE, process = TRUE, loa.settings = FALSE)
```
#### Arguments

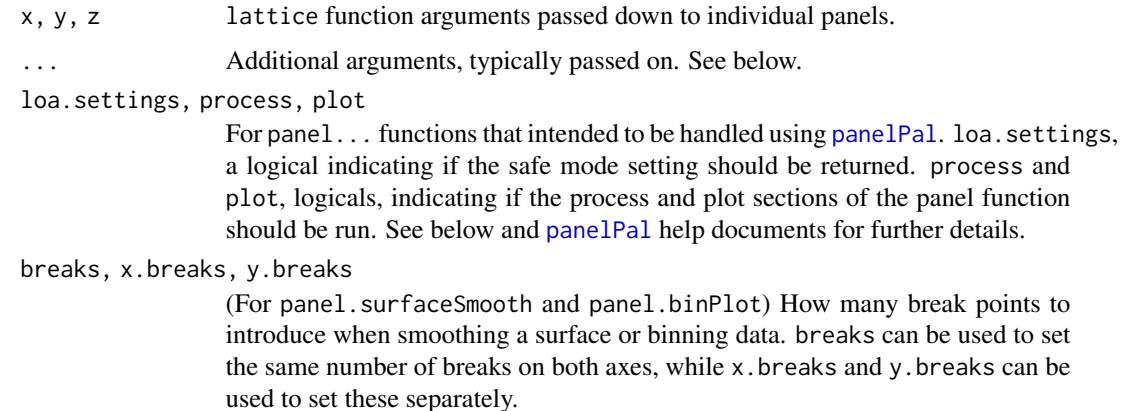

<span id="page-24-0"></span>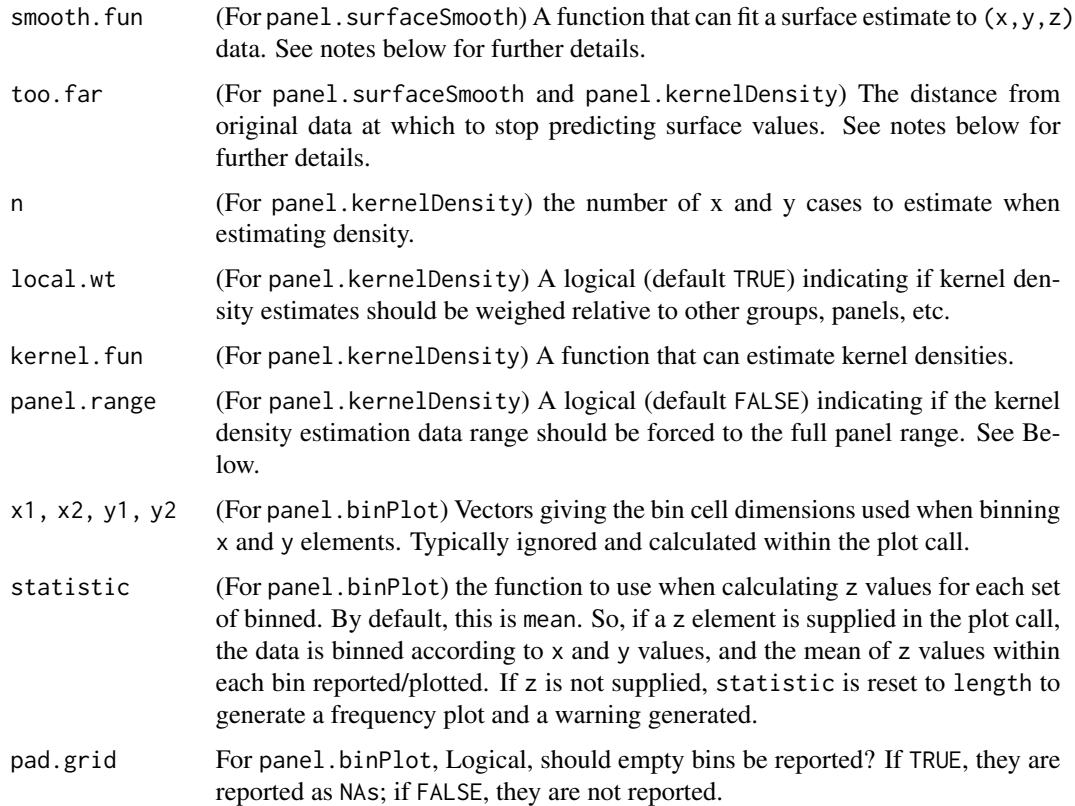

#### Details

panel.loaLevelPlot is intended for plot data structured for use with the [lattice](#page-0-0) function [levelplot](#page-0-0), e.g. regularised (x,y,z) or a matrix:

loaPlot(..., panel = panel.loaLevelPlot) levelplot(...) #in lattice

Other specialist panel... functions can be used with the [lattice](#page-0-0) function [xyplot](#page-0-0):

```
xyplot(..., panel = panel.kernelDensity)
xyplot(..., n = 50, panel = panel.kernelDensity)xyplot(..., panel = function(...) panel.kernelDensity(..., n = 50))#etc
```
However, they are intended for use with loa plots that incorporate [panelPal](#page-34-1). This combination provides a mechanism for the routine preprocessing of panel data, the association of specialist keys, and the routine alignment of panel and legend settings in cases where values are reworked within the panel function call:

```
loaPlot(..., panel = panel.kernelDensity)
#etc
```
panel.surfaceSmooth and other similar panel... functions generate smoothed surfaces using supplied  $(x, y, z)$  data and pass this to panel. loaLevelPlot to plot.

By default, panel. surfaceSmooth uses stats function [loess](#page-0-0) to generate a surface. Alternative smooths can be set using the smooth. fun argument, and the surface range can to controlled using the too.far argument.

panel.kernelDensity generates kernel density estimations based on the supplied x and y data ranges. Because it is density plot, it counts the number of z values. So, z values are ignored. It is intended to be used in the form:

loaPlot(~x\*y, ..., panel = panel.kernelDensity)

So, if any z information is supplied, users are warned that it has been ignored, e.g:

loaPlot(z~x\*y, ..., panel = panel.kernelDensity) #warning generated

panel.binPlot bins supplied z data according to x and y values and associated break points (set by break arguments), and then calculates the required statistic for each of these. By default, this is [mean](#page-0-0), but alternative functions can be set using the statistic argument. It is intended to be used in form:

```
loaPlot(z~x*y, ..., panel = panel.binPlot)
```
If no z values are supplied, as in:

 $loaPlot(\sim x*y, ..., panel = panel.binPlot)$ 

... panel.binPlot resets statistic to [length](#page-0-0) (again with a warning) and gives a count of the number of elements in each bin.

#### Value

As with other panel... functions in this package, output are suitable for use as the panel argument in loa (and sometimes lattice) plot calls.

#### Note

All these panel... functions treat col and col.regions, etc, as discrete arguments. Typically, col links to lines (contour lines for surfaces, bin borders for binned data) and col.regions links any generates surface region.

panel.surfaceSmooth passes additional arguments on to the smooth.fun to estimate surface smooths and the lattice function panel. levelplot to generate the associated plot. If no kernel. fun is supplied in the panel call, the stats function loess is used to estimate surface smooth. The too. far argument is based on same in vis. gam function in the mgcv package.

panel.kernelDensity passes additional arguments on to the kernel.fun to estimate kerenel density and the lattice function panel.contourplot to generate the associated plot. If no kernel. fun is supplied in the panel call, the MASS function kde2d is used to estimate kernel density.

panel.binPlot passes limited arguments on to lrect.

panel.kernelDensity and panel.binPlot are currently under review.

# Author(s)

Karl Ropkins

<span id="page-25-0"></span>

# <span id="page-26-0"></span>References

These function makes extensive use of code developed by others.

lattice: Sarkar, Deepayan (2008) Lattice: Multivariate Data Visualization with R. Springer, New York. ISBN 978-0-387-75968-5

(for panel.kernelDensity) MASS package: Venables, W. N. and Ripley, B. D. (2002) Modern Applied Statistics with S. Fourth edition. Springer.

(for panel.surfaceSmooth) mgcv package and too.far argument: Wood, S.N. (2004) Stable and efficient multiple smoothing parameter estimation for generalized additive models.Journal of the American Statistical Association. 99:673-686. Also http://www.maths.bath.ac.uk/~sw283/

#### See Also

In loa: [panelPal](#page-34-1) In [lattice](#page-0-0): [xyplot](#page-0-0), [levelplot](#page-0-0), [panel.contourplot](#page-0-0), [lrect](#page-0-0)

#### Examples

```
## Example 1
## for data already set up for levelplot
loaPlot(volcano, panel=panel.loaLevelPlot)
## Example 2
## Surface smooth
loaPlot(copper~longitude*latitude, data= lat.lon.meuse,
        panel=panel.surfaceSmooth, grid=TRUE,
        too.far=0.1, col.regions=3:2)
```
2.2.specialist.panels *Special panel functions 02*

#### <span id="page-26-1"></span>Description

In development specialist panel functions for polar plotting

# Usage

```
panel.polarPlot(x = NULL, y = NULL, r = NULL, theta = NULL, ...,
         data.panel = panel.loaPlot, loa.settings = FALSE,
         plot = TRUE, process = TRUE)
```
#grid, axes and axes labelling

```
panel.polarFrame(..., grid = TRUE, axes = TRUE, labels = TRUE,
         panel.scales = NULL, grid.panel = panel.polarGrid,
         axes.panel = panel.polarAxes, labels.panel = panel.polarLabels)
panel.polarAxes(axes.theta = NULL, axes.r = NULL, thetalim = NULL,
        rlim = NULL, ..., axes = NULL, panel.scales = NULL)
panel.polarGrid(grid.theta = NULL, grid.r = NULL,
         thetalim = NULL, rlim = NULL, ..., grid = NULL,
         panel.scales = NULL)
panel.polarLabels(labels.theta = NULL, labels.r = NULL,
         thetalim = NULL, rlim = NULL, ..., labels = NULL,
         panel.scales = NULL)
```
# Arguments

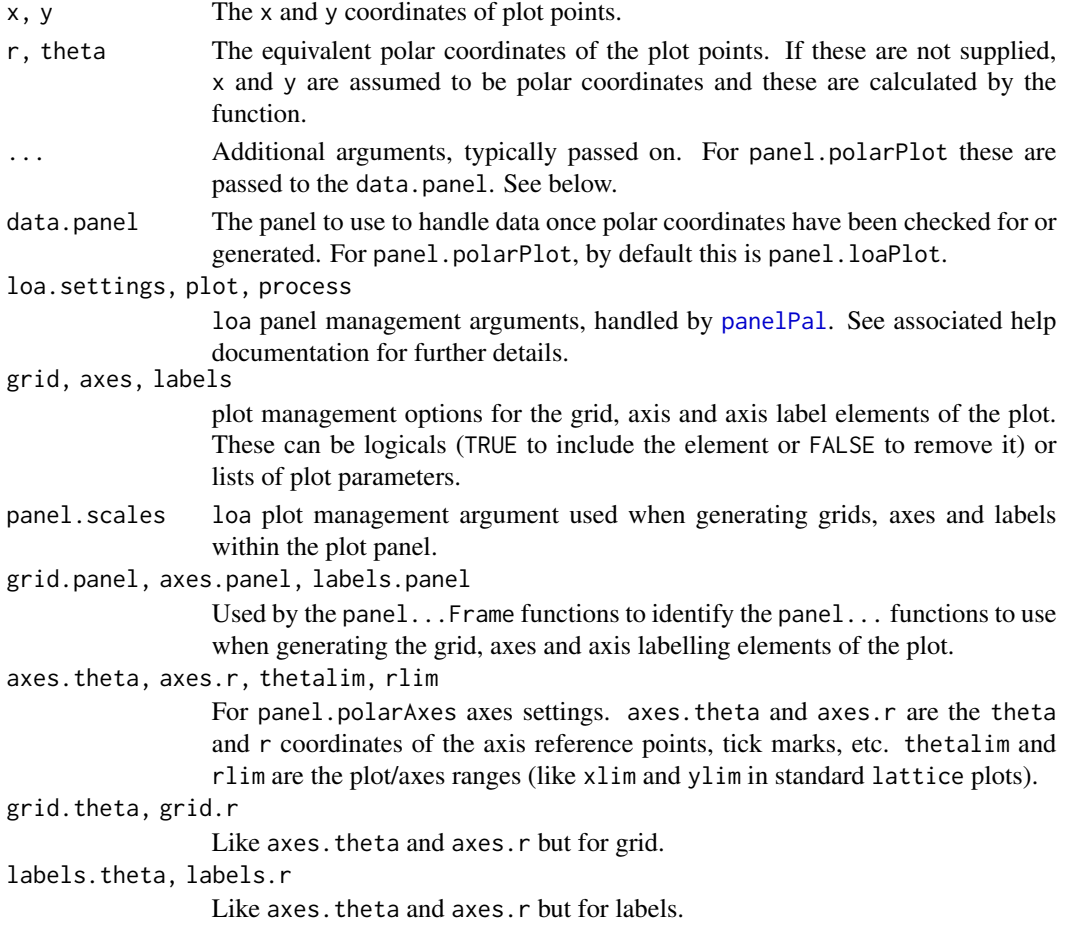

# <span id="page-28-0"></span>Details

The panel.polar... series of the functions are intended for use with [loaPlot](#page-3-1).

panel.polarPlot generates a 'bubble plot' style output on polar coordinates. It generates axes and annonation within each plot panel using the other panel functions.

panel.polarGrids, panel.polarAxes and panel.polarLabels generate plot grid, axes and axes labelling elements of the plot. panel.polarFrame provides a wrapper for these plot elements.

Users can fine-tune axes, grids and labels by supplying additional arguments in plot calls, or replace these elements with purpose written functions to more completely modify plot appearance.

# Value

The panel.polar... functions are intended to be used as the panel argument in loa plot calls. So, e.g.:

 $a < -1:360$ loaPlot(a~a\*a, panel=panel.polarPlot)

They can also be used with relatively simple lattice plots. However, some features of loa plots managed by [panelPal](#page-34-1), e.g. default plot appearance management, automatic grouping and panel and key alignment will not be available.

#### Note

panel.polarPlot is in-development. Function arguments may change.

#### Author(s)

Karl Ropkins

# References

These function makes extensive use of code developed by others.

lattice: Sarkar, Deepayan (2008) Lattice: Multivariate Data Visualization with R. Springer, New York. ISBN 978-0-387-75968-5

#### See Also

In loa: [loaPlot](#page-3-1); and [panelPal](#page-34-1).

In other packages: [xyplot](#page-0-0) in [lattice](#page-0-0).

<span id="page-29-0"></span>2.3.specialist.panels *Special panel functions 03*

#### **Description**

In development specialist panel functions for generating zcase glyph structures.

# Usage

```
panel.zcasePiePlot(..., loa.settings = FALSE)
panel.zcasePieSegmentPlot(..., zcase.rescale=TRUE,
         loa.settings = FALSE)
```
#### Arguments

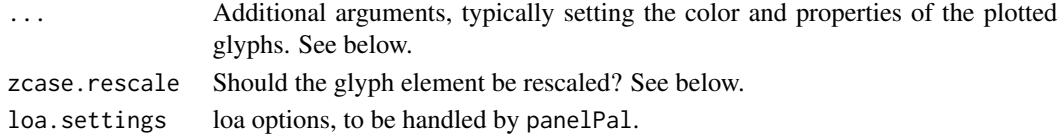

#### Details

All these panel... functions generate glyphs using z inputs and plot these at the associated  $(x, y)$ location. So, for example a called which used one of the panels and the plot formula:

 $z1 + z2 + z3 + z4 \sim x * y$ 

... would plot a series of glyphs, each containing four elements that would be scaled according to  $z1$ ,  $z2$ ,  $z3$  and  $z4$ , and each at the associated  $(x, y)$  location. This means there will be one discrete glyph for each row of data supplied to the plot call.

panel.zcasePiePlot generates a series of x/y referenced pie graphs. By default, pie dimensions are assigned as: Pie size (radius) proportional to sum of z cases and scaled using [cexHandler](#page-45-1) (z1 +  $z^2 + z^3 + z^4$  for the above formula); Number of Pie segments equal to number of z cases (so, 4 for the above formula); Pie segment width (phi) proportional to the individual zcase (so, z1 /  $(z1 + z2)$  $+ z3 + z4$ )  $* 360$  for first pie segment for the above formula).

panel.zcasePieSegmentPlot is a variation on the conventional pie plot where segement radius rather than segment width is varying by zcase.

# Value

These panel... functions are intended to be used as the panel argument in loa plot calls. So, e.g.:

```
a < -1:10b < -10:1loaPlot(a+b~a*a, panel=panel.zcasePiePlot)
loaPlot(a+b~a*a, panel=panel.zcasePieSegmentPlot)
```
#### <span id="page-30-0"></span>Note

Functions in development. Arguments may change, e.g.:

panel.zcasePieSegmentPlot includes the argument zcase.rescale. This normalises data within each zcase before generating the pie segments. This might not stay.

# Author(s)

Karl Ropkins

# References

These function makes extensive use of code developed by others.

lattice: Sarkar, Deepayan (2008) Lattice: Multivariate Data Visualization with R. Springer, New York. ISBN 978-0-387-75968-5

# See Also

In loa: [loaPlot](#page-3-1), [panelPal](#page-34-1)

In other packages: [xyplot](#page-0-0) in [lattice](#page-0-0).

# Examples

```
## Example 1
## plotting georeferenced pie plots
# Using a subsample of lat.lon.meuse
temp <- lat.lon.meuse[sample(1:155, 15),]
## Not run:
# plot Cu/Pb/Zn pie plots at sampling locations
  loaPlot(copper+lead+zinc~longitude*latitude,
          panel=panel.zcasePiePlot, data=temp)
# then rescale smaller pie segments on the fly
## End(Not run)
loaPlot(copper*10+lead*4+zinc~longitude*latitude,
       panel=panel.zcasePiePlot, data=temp)
```
2.4.specialist.panels *Special panel functions 04*

#### Description

In development specialist panel functions

# <span id="page-31-0"></span>Usage

```
panel.compareZcases(x=x, y=y, z=NULL, ...,
        loa.settings = FALSE)
```
#### Arguments

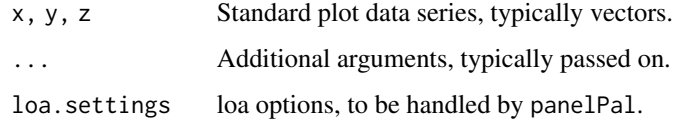

# Details

The panel.compareZcases generates a simple plot which compares z and y elements.

#### Value

These panel... functions are intended to be used as the panel argument in loa plot calls. So, e.g.:

```
x < -1:10y < -1:10z < -y + \text{norm}(10)loaPlot(z~x*y, panel=panel.compareZcases, col.regions="Reds")
```
#### Note

These are ad hoc panel... functions. Not sure of their life expectancy...

#### Author(s)

Karl Ropkins

# References

These function makes extensive use of code developed by others.

lattice: Sarkar, Deepayan (2008) Lattice: Multivariate Data Visualization with R. Springer, New York. ISBN 978-0-387-75968-5

# See Also

In loa: [loaPlot](#page-3-1), [panelPal](#page-34-1).

In other packages: [xyplot](#page-0-0) in [lattice](#page-0-0).

<span id="page-32-0"></span>3.1.example.data *Example data for use with loa*

#### <span id="page-32-1"></span>**Description**

Example data intended for use with examples in loa.

## Usage

lat.lon.meuse

roadmap.meuse

# Format

lat.lon.meuse is a modified form of the meuse data set taken from the sp package. Here, coordinate (x,y) elements have been transformed to latitudes and longtiudes and the object class has been converted from SpatialPointsDataFrame to data.frame.

roadmap.meuse is a previously downloaded map intended for use with off-line plot examples using lat.lon.meuse.

#### Details

lat.lon.meuse was generated using method based on mzn object production in [https://github.](https://github.com/etes/Geoprocessing/blob/master/heatmap.R) [com/etes/Geoprocessing/blob/master/heatmap.R](https://github.com/etes/Geoprocessing/blob/master/heatmap.R).

```
library(sp); library(gstat); library(rgdal)
data(meuse)
coordinates(meuse) =~x + yproj4string(meuse) = CRS("+init=epsg:28992")
meuse1 = spTransform(meuse, CRS("+init=epsg:4326"))
meuse2=as.data.frame(meuse1)
mzn=meuse2[,c(14,13,4)]
names(mzn)<-c("Latitude","Longitude","zinc")
```
roadmap.meuse was generated using:

```
RgoogleMapsPlot(zinc~latitude*longitude, data=lat.lon.meuse, size=c(450,500), maptype="roadmap")
roadmap.meuse <- loaMapArg()
```
### References

For meuse:

M G J Rikken and R P G Van Rijn, 1993. Soil pollution with heavy metals - an inquiry into spatial variation, cost of mapping and the risk evaluation of copper, cadmium, lead and zinc in the floodplains of the Meuse west of Stein, the Netherlands. Doctoraalveldwerkverslag, Dept. of Physical Geography, Utrecht University

P.A. Burrough, R.A. McDonnell, 1998. Principles of Geographical Information Systems. Oxford University Press.

Stichting voor Bodemkartering (Stiboka), 1970. Bodemkaart van Nederland : Blad 59 Peer, Blad 60 West en 60 Oost Sittard: schaal 1 : 50 000. Wageningen, Stiboka.

For sp:

Roger S. Bivand, Edzer J. Pebesma, Virgilio Gomez-Rubio, 2008. Applied spatial data analysis with R. Springer, NY. http://www.asdar-book.org/

Pebesma, E.J., R.S. Bivand, 2005. Classes and methods for spatial data in R. R News 5 (2), http://cran.r-project.org/doc/Rnews/.

#### Examples

```
## data structure of lat.lon.meuse
head(lat.lon.meuse)
## Use a subsample of lat.lon.meuse
temp <- lat.lon.meuse[sample(1:155, 15),]
## various loaPlot examples
## using lat.lon.meuse
loaPlot(~longitude*latitude, data=temp)
loaPlot(cadmium~longitude*latitude, data=temp)
loaPlot(cadmium~longitude*latitude, col.regions=c("green", "red"),
        data=temp)
loaPlot(cadmium*50+copper*10+lead*2+zinc~longitude*latitude, panel.zcases = TRUE,
       col.regions=c("green", "red"),
       key.z.main="Concentrations", data=temp)
## (off line) GoogleMap example
## using lat.lon.meuse and roadmap.meuse
GoogleMap(zinc~latitude*longitude, data=temp,
         map=roadmap.meuse, col.regions=c("grey", "darkred"))
# Note 1:
# With loaPlot and GoogleMap, note latitude, longitude axes
# assignments:
# loaPlot plots z ~ x * y | cond.
# GoogleMap plots z \sim lat * lon | cond (z \sim y * x | cond)
```
# <span id="page-34-0"></span>4.1.panel.pal 35

# Note 2: # Here, the map argument is supplied so example works off-line. # If not supplied and R is on-line, GoogleMap will (try to) get map # from the Google API. Look at: ## Not run: GoogleMap(zinc~latitude\*longitude, data=lat.lon.meuse, col.regions=c("grey", "darkred")) ## End(Not run) # (The map will appear slightly different, because non-default # size and maptype settings were used to make roadmap.meuse. See above.)

4.1.panel.pal *panelPal*

# <span id="page-34-1"></span>Description

lattice plot management using the loa function panelPal

# Usage

```
panelPal(ans, panel = NULL, preprocess = FALSE,
        reset.xylims = FALSE, legend = NULL,
        by.group = NULL, by.zcase = NULL, ...)panelPal.old(x, y, subscripts, at, col.regions, ...,
        panel = panel.xyplot, ignore = NULL,
        group.fun = NULL)loaHandler(panel = NULL,...)
```
# Arguments

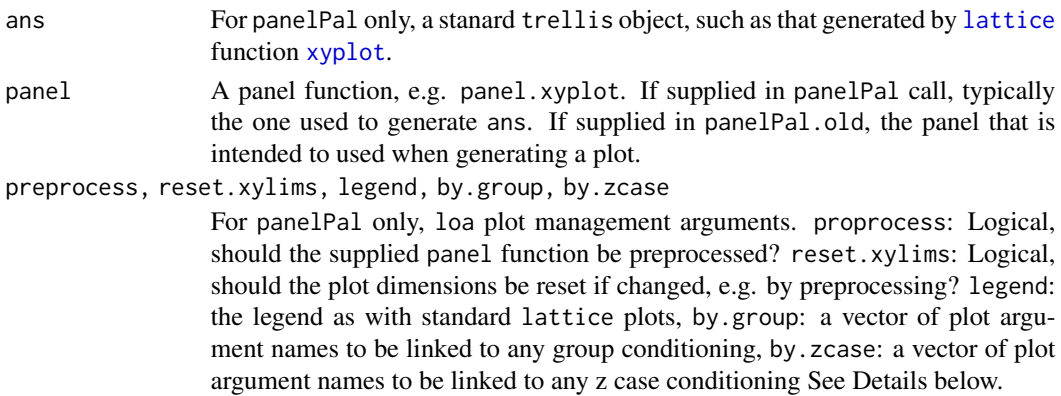

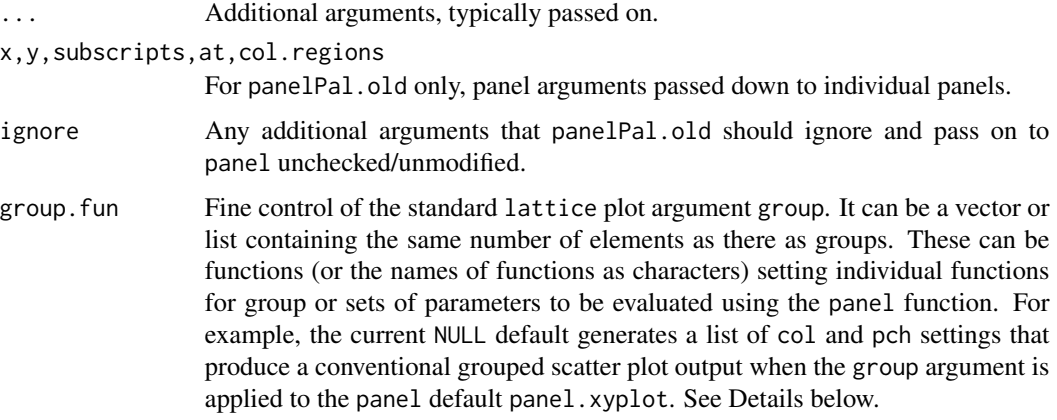

#### Details

panelPal provides a range of generic plot management features.

Firstly, it allows plot as well as panel defaults to be managed by the panel... function. This allows the panel developer to control plot-level components of the plot output, e.g. which key to use with the plot and what default settings to apply to it. See example 1 below.

Secondly, it uses a generalised extension of the subscripting methods described by Deepayan Sarkar in Chapter 5 of Lattice (see sections on scatterplots and extensions) to automatically handle plot argument subscripting, demonstrated in example 2 below.

Thirdly, it applies an extension of the method used by the hexbin lattice panel to pass hex cell counts (calculated in panels) to the plot key and standardise the assignment of associated parameters within all panels to provide more general panel-to-panel and panel-to-scale. The method is briefly discussed in Chapter 14 of Sarkar.

This method has also been extended by isolating processing and plot components of the panel... function operation allowing results of any calculations made in-panel to be retained rather than lost when plot is generated.

Fourly, group... and zcase... arguments can used to manage plot group and zcase based plot outputs.

Some panelPal are implemented if specially structured (or loa-friendly) panel... functions are supplied. These are illustrated in the final example below.

loaHandler is a workhorse that assesses information in 'loa' friendly panel... functions. As well as checking this, loaHandler also checks the supplied panel for any default plot settings. This allows users to manage the appearance of a plot from the panel or automatically associated color keys.

#### Value

Both panelPal and panelPal.old are intended to be used with trellis plot outputs.

panelPal should be employed retrospectively. So, for example:

 $p1 \leftarrow xyplot(...)$ panelPanel(p1, ...)

#### <span id="page-36-0"></span>4.1.panel.pal 37

The previous version, currently retained as panelPal.old, was employed developed as a panel... function wrapper and intended to be employed within the plot call. So, for example:

 $xyplot(..., panel = function(...) panelPal(..., panel=panel))$ 

Because it is run within the plot call, and therefore within each panel called, it does not provide features that require panel-to-plot, panel-to-key or panel-to-panel communication.

loaHandler returns either a logical (FALSE if not loa 'friendly'; TRUE if loa 'friendly') or a list of default arguments to be used when plotting.

#### Note

The by.group and by.zcase arguments of panelPal and the group.fun argument of panelPal.old are all currently under review. Please do not use these.

#### Author(s)

Karl Ropkins

#### References

These function makes extensive use of code developed by others.

lattice:

Sarkar, Deepayan (2008) Lattice: Multivariate Data Visualization with R. Springer, New York. ISBN 978-0-387-75968-5

hexbin:

Dan Carr, ported by Nicholas Lewin-Koh and Martin Maechler (2013). hexbin: Hexagonal Binning Routines. R package version 1.26.2. http://CRAN.R-project.org/package=hexbin

panelPal.old and panelPal both apply an extension of the subscripting methods described by Deepayan Sarkar in Chapter 5 of Lattice (see sections on scatterplots and extensions) to automatically handle plot argument subscripting.

panelPal applies an extension of the method used by hex bin lattice panel to comunicate hex cell counts (calculated in panels) panel-to-panel and panel-to-scale. The method is briefly discussed in Chapter 14 of Sarkar.

#### See Also

[lattice](#page-0-0), [xyplot](#page-0-0),

#### Examples

```
## the combination of panelPal and specially
## structured panel... functions provides
## several additional plot features:
## example 1
## plot management from the panel... functions.
```
# loaHandler can used to see if a panel is loa-friendly

```
loaHandler(panel.xyplot) #FALSE
loaHandler(panel.loaPlot) #panel defaults
# note that these include a list called
# default.settings. These are settings that are
# automatically added to the plot call.
# Here this assigns a specialist key to that
# panel. However, the same mechanism can also
# be used to turn off plot elements like the
# standard lattice axes, when using in panel
# alternatives
# first some silly data
a < - rnorm(1000)
b \le rnorm(1000)
# now compare:
# default plot
# note bubble plot style key
loaPlot(a~a*b)
# bin plot
# with classic color key
loaPlot(a~a*b, panel = panel.binPlot)
## example 2
## automatic subscripting with loa
# Other arguments are not automatically
# aligned with the main plots.
# For example, consider the data:
a \le -1:10ref <- rep(1:2, each=5)
# and associated lattice xyplot output:
xyplot(a~a|ref, col=ref, pch=19)
# Here, the 'col' argument does not
# automatically track plot conditioning.
# With lattice plots you need to assign
# arguments you want to track in this
# manner using subscripts, as discussed
```
# <span id="page-38-0"></span>4.2.plot.structure.handlers 39

```
# in Lattice Chapter 5.
# Now compare a similar loaPlot:
loaPlot(~a*a|ref, col=ref, pch=19)
# Here, panelPal automatically handles
# such subscripting. It extends this
# assumption to all supplied arguments.
# For example, try
## Not run:
  loaPlot(~a*a|ref, col=ref, pch=ref)
  loaPlot(~a*a|ref, col=ref, pch=1:10)
## End(Not run)
```
4.2.plot.structure.handlers

*Handler functions for plot structure arguments.*

# <span id="page-38-1"></span>Description

Function(s) for handling (front end) plot arguments like x and strip that manage the plot structure.

#### Usage

```
formulah andler(x, data = NULL, groups = NULL, ...,expand.plot.args = TRUE, formula.type = "z~x*y|cond", panel.zcases = FALSE,
     coord.conversion = NULL, lattice.like = NULL, check.xy.dimensions = TRUE,
     check.coord.dimensions = TRUE, get.zcase.dimensions = TRUE,
     output = "extra.args")
matrixHandler(x, data = NULL, row.values=NULL, column.values=NULL,
              ...)
stripHandler(..., striplab=NULL)
getZcaseDimensions(...)
```
#### Arguments

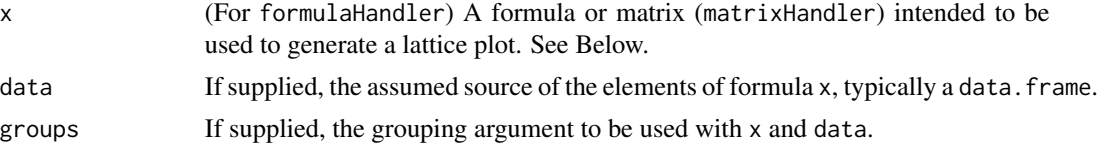

<span id="page-39-0"></span>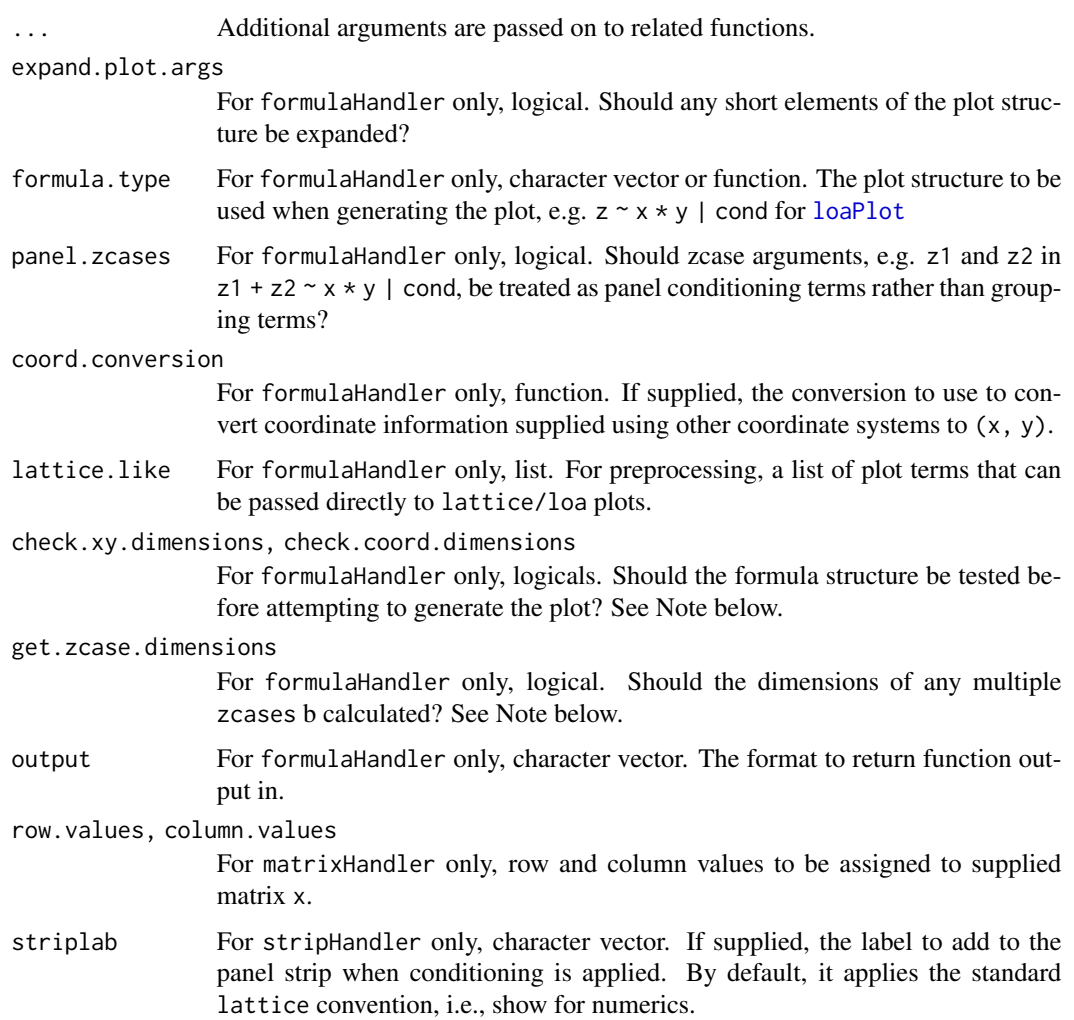

# Details

formulaHandler manages the formula component or x element of of loa plot functions.

For example, for loaPlot it assumes the general formula structure  $z \sim x * y$  | cond, and applies it in a similar fashion to the [lattice](#page-0-0) function [levelplot](#page-0-0).

Within the formula part of the plot call x and y are the horizontal and vertical axes, z is any additional information to be used in point, symbol, surface or glyph generation, and cond any additional conditioning to be applied. (The coordinates, x and y, are required elements; z and cond are typically optional.)

matrixHandler converts a matrix supplied as x element of a loa plot to a formula and associated data. If row.values and column.values are supplied, these are used as  $(x, y)$  values for the supplied matrix.

stripHandler manages the strip component of loa plot functions.

getZcaseDimensions tracks the dimensions of multiple z

#### <span id="page-40-0"></span>Value

formulaHandler returns a list, containing the plot elements defined in the supplied formula.

matrixHandler returns a list containing all supplied arguments, subject to the following modifications: matrix x converted to formula (z~x\*y); data, replaced with supplied matrix content; xlim and ylim, added is not suppied.

stripHandler returns a list containing all supplied arguments, subject to the following modifications: strip, Updated or generated if not supplied; striplab, added to strip via the strip argument var.name, if this is undeclared in call.

getZcaseDimensions returns a list containing all the supplied arguments, plus two additions arguments (if supplied in the call): zcase.zlim and z.rowsum.lim. zcase.zlim is a list of lim values, one for each zcase. z.rowsum.lim is the range of 'by-row' sums of zcases. These are calculated using any zcase information supplied in the call.

#### **Note**

These function are in development and may be subject to changes.

The current version of formulaHandler includes code from the stats function get\_all\_vars. It operates in a similar fashion to the previous version but checks zcase dimensions.

The previous version of formulaHandler was a wrapper for the lattice function latticeParseFormula. This version of formulaHandler was updated to simplify multiple z argument handling.

The latest version of formulaHandler includes more flexible formula.type handling. For example, it can now handle formulas that have more than two coordinates. As a result the check.xy.dimensions argument was replaced with a check.coord.dimensions argument. The previous argument will however remain in the function formals and function as before until all related code has been updated.

The latest version of formulaHandler uses getZcaseDimensions to calculate the dimensions of z if it is multi-part, e.g.  $z1 + z2 + etc \sim x * y$  rather than  $z \sim x * y$ .

The current version of matrixHandler is based on code from levelplot.matrix in [lattice](#page-0-0). If used with x and data arguments it will overwrite data with the matrix content.

#### Author(s)

Karl Ropkins

# References

This function makes extensive use of code developed by others.

lattice: Sarkar, Deepayan (2008) Lattice: Multivariate Data Visualization with R. Springer, New York. ISBN 978-0-387-75968-5

# See Also

In loa: [loaPlot](#page-3-1); [panelPal](#page-34-1)

In other packages: [levelplot](#page-0-0) in [lattice](#page-0-0).

```
4.3.lims.and.scales.handlers
```
*Plot lims and scales handlers*

# <span id="page-41-1"></span>Description

In development functions for lims and scales handling with lattice plots.

# Usage

```
limsHandler(x=NULL, y=NULL, z=NULL, ..., lim.borders = 0.05)
localScalesHandler(scales = NULL, ..., allowed.scales =c("x", "y"),
         disallowed.scales = NULL, remove.box = FALSE)
panel.localScale(x.loc, y.loc, lim, ..., panel.scale = NULL,
        label.before = TRUE, x.offset = NULL, y.offset = NULL,
         axis = TRUE, ticks = TRUE, annotation = TRUE)
yscale.component.log10(...)
xscale.component.log10(...)
```
# Arguments

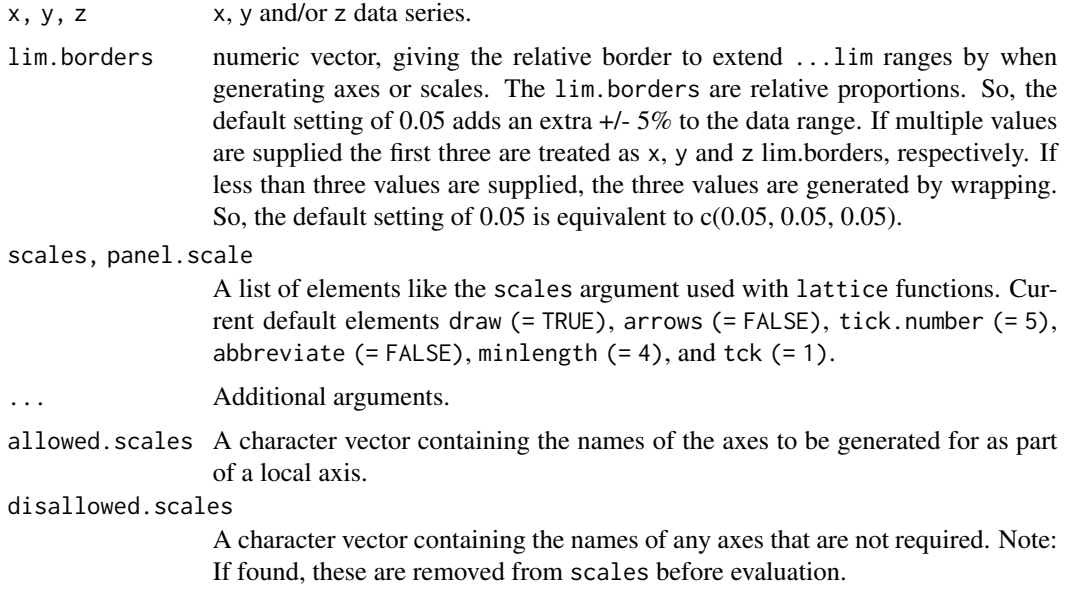

remove.box A logical, default FALSE. Should the box lattice typically places around standard plots be removed? This can be useful if you are using a panel... function to generate axes within the plot.

#### x.loc, y.loc, lim

two member vectors setting the x and y locations where the scale is to be drawn (x.loc ans y.loc), and the limits of the range to be annotated on the scale (lim). Note: These are currently handled 'as is', i.e. for both locations and limit, the first element is the start point and the second is the end point, and any other elements are ignored.

label.before, x.offset, y.offset

Scale annotation overrides. label.before is a logical, which controls the position of annotation, tick marks and/or arrows, etc relative to the scale line (i.e., above/left before or below/right after). By default panel.localScale generates tick marks and labels at right angles to the scale line/axis. x.offset and y.offset force the offsets when adding tick marks and annotation.

#### axis,ticks,annotation

If supplied, fine controls for the appearance of the axis line, axis tick marks and axis annotation on the generated scale. These can be vectors, in which they are assumed to be color assignments, or lists of common plot parameters, such as col, lty, lwd, etc.

#### Details

limsHander generates xlim, ylim and/or zlim ranges for axes or color scales for use in a range of plots.

localScalesHandler provides a relatively crude mechanism for the removal of conventional lattice plot axes and the generation of alternative axes using a panel... function like panel.localScale.

# Value

limsHandler returns a list containing ...lim ranges for any of the elements x, y and/or z supplied to it.

localScalesHandler returns a list containing the elements: scales, panel.scales and possibly par.settings. scales turns off the standard axes annotation. panel.scales is a list of named elements, one per named axis, describing the axis layout. If remove.box = TRUE, the additional argument par.settings is also supplied.

All arguments should be passed on to the associated plot.

panel.scales or axis-specific elements in panel.scales can then be evaluated by an associated panel... function run from within the lattice plot call. This would typically take the form:

```
panel.my.axis(panel.scale = panel.scale$axis, ...)
```
panel.localScale is a local axis/scale plotter. It can be used in combination with localScalesHandler, and should called once for each axis that is required, or it can be used 'stand alone' panel to add a local scale to a lattice plot.

yscale.component.log10 and xscale.component.log10 are simple axis transforms for use with log to the base 10 transformed plot axes.

<span id="page-43-0"></span>Note

panel.localScale is currently in revision. Scale arrows are currently not available.

#### Author(s)

Karl Ropkins

#### References

These function makes extensive use of code developed by others.

lattice: Sarkar, Deepayan (2008) Lattice: Multivariate Data Visualization with R. Springer, New York. ISBN 978-0-387-75968-5

# See Also

In other packages: [xyplot](#page-0-0) in [lattice](#page-0-0).

#### Examples

## See trianglePlot Example 2 for example application

4.4.cond.handlers *Plot Conditioning*

### <span id="page-43-1"></span>Description

Plot conditioning handling

# Usage

```
condsPanelHandler(..., conds = NULL, panel = NULL,
       by.cond = NULL, process = TRUE, plot = TRUE)
groupsPanelHandler(..., groups = NULL, panel = NULL,
       by.group = NULL, process = TRUE, plot = TRUE)
zcasesPanelHandler(..., zcases = NULL, panel = NULL,
       by.zcase = NULL, process = TRUE, plot = TRUE)
groupsAndZcasesPanelHandler(panel=NULL, ...,
       plot = TRUE, process = TRUE)
groupsHandler(z = NULL, groups = NULL, ..., group.ids = NULL,
      handler = "zzz")
```

```
zcasesHandler(z = NULL, zcases = NULL, ..., zcases.ids = NULL,
      handler = "zzz")groupsAndZcasesHandler(..., loa.settings = NULL)
stepwiseZcasesGlyphHandler(zcases = NULL, ..., zcase.ids = NULL,
       panel.elements = NULL, loaGlyph = NULL)
```
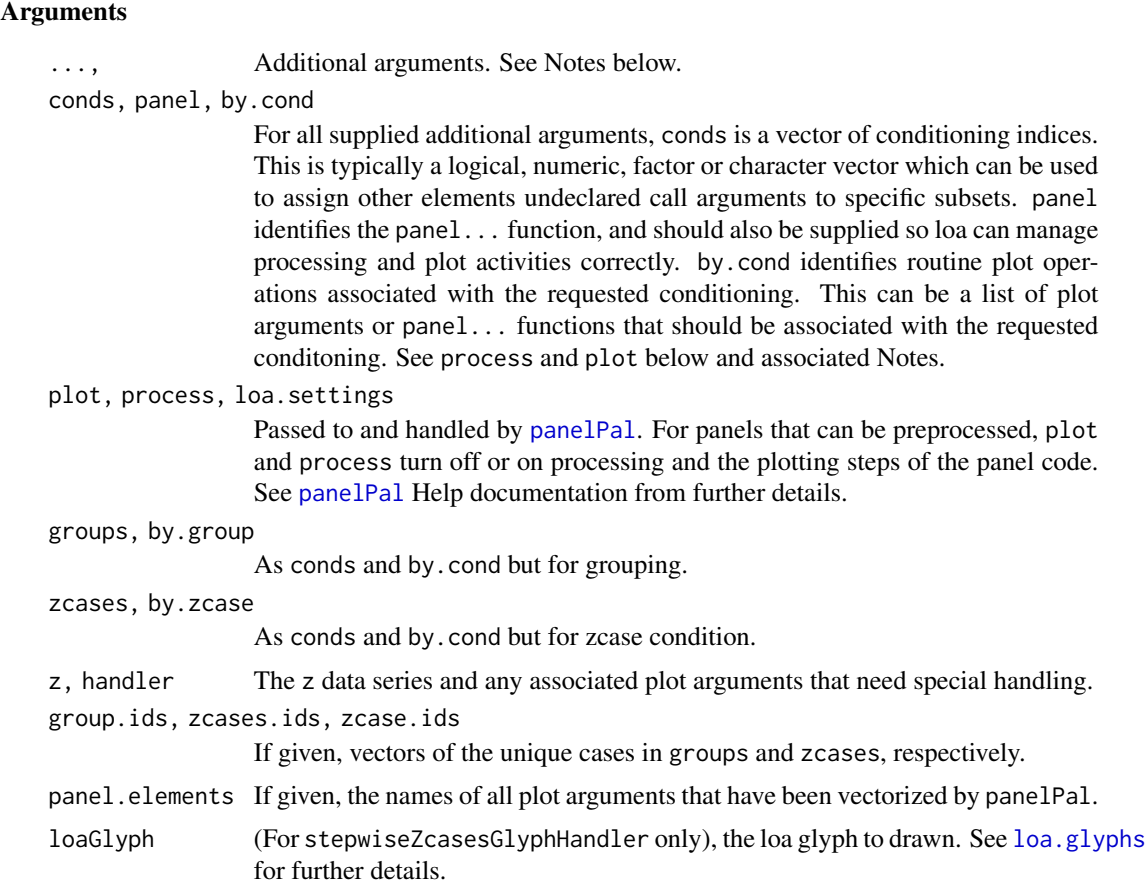

# Details

NOTE: These functions are currently in development and may be subject to changes.

condsPanelHandler is a general purpose function that can be used to routinely manage plot conditioning within a panel... function call. It takes all undeclared arguments are supplied to it, and subsets them by unique case in the supplied conds argument. Then it modifies each of these based on the associated elements of by.cond and processes and/or plots the results depending on process and plot settings.

groupsPanelHandler is similar but is intended for use with the plot call argument groups.

<span id="page-45-0"></span>zcasesPanelHandler is similar but is intended for use with arguments conditioned within the z term of the plot formula. So, for example, for unique handling of z1 and z2 cases in the plot loaPlot(z1+z2~x\*y).

groupsAndZcasesPanelHandler is a wrapper for groups and zcase that allows users to simultaneously and uniquely handle both types of conditioning.

stepwiseZcasesGlyphHandler is a . . . Handler function for generating gylph plots based on multiple z inputs.

# Value

All ..PanelHandlers functions are intended for use with [panelPal](#page-34-1). Using different combinations of these allows plot developers a high degree of flexibility.

# Note

This function is in development and may be subject to changes.

#### Author(s)

Karl Ropkins

#### References

This function makes extensive use of code developed by others.

lattice: Sarkar, Deepayan (2008) Lattice: Multivariate Data Visualization with R. Springer, New York. ISBN 978-0-387-75968-5

#### See Also

#### [panelPal](#page-34-1)

For information on related functions in other packages, see

[lattice](#page-0-0): [xyplot](#page-0-0); [panel.xyplot](#page-0-0); and [panel.levelplot](#page-0-0).

4.5.plot.argument.handlers

*Common plot argument handlers*

#### <span id="page-45-1"></span>Description

Functions for use the routine handling of some common plot arguments.

# <span id="page-46-0"></span>Usage

```
cexHandler(z = NULL, cex = NULL,cex.range = NULL, expand.outputs = TRUE,
          ref = NULL, ..., zlim = NULL)collHandler(z = NULL, col = NULL,
           region = NULL, colorkey = FALSE, legend = NULL,
          pretty = FALSE, at = NULL, cuts = 20,col.regions = NULL, alpha.regions = NULL,
           expand.outputs = TRUE, ref = NULL,
           \ldots, zlim = NULL, output="col")
colRegionsHandler(...)
pchHandler(z = NULL, pch = NULL, pch.c rder = NULL,
           expand.outputs = TRUE, ref = NULL, ...
           zlim = NULLscalesHandler(...)
zHandler(z = NULL, expand.outputs = TRUE,
          ref = NULL, ...
```
# Arguments

z If supplied, a vector of values intended to used as a scale when assigning a property.

> For cexHandler, the cex of, e.g., points on a scatter plot. Here, size scales are managed using a reference range cex.range, but superseded by cex settings, if also supplied.

> For colHandler, the color of, e.g., points on a scatter plot. Here, color scales are managed using a colorkey method similar to that used by the [lattice](#page-0-0) function [levelplot](#page-0-0), see below (arguments region, colorkey, pretty, at, cuts, col.regions and alpha.regions). If z is NULL or not supplied, all colors are set by col if supplied or as the default lattice symbol color if both z and col are not supplied.

> For pchHandler, the pch of, e.g., points on a scatter plot. Here, plot symbols are managed using a reference vector pch.order, but superseded by pch settings, if also supplied.

> For zHandler, any vector that should to expanded by wrapping to a given length, e.g. the length of the x (or y) data series to plotting.

cex, col, pch For associated handlers, the parameter value(s) to be managed (i.e., cex for cexHandler, etc. Note: In all cases if these are not NULL these supersede any supplied z or . . . Handler modification.

<span id="page-47-0"></span>cex.range If supplied, the range for z to be rescaled to when using this to generate a cex scale. NOTE: cex.range = FALSE disables this cex scaling and uses z values directly; cex.range = TRUE applied default scaling, equivalent to cex.range = c(0.75, 3).

region, colorkey, legend, pretty, at, cuts, col.regions, alpha.regions

- The colorscale settings to be used when generating a colorkey. The most useful of these are probably col. regions which can be used to reset the color scale, alpha.regions which sets the col.region alpha transparency (0 for invisible to 1 for solid) and colorkey which can be a logical (forcing the colorkey on or off) or a list of components that can be used to fine-tune the appearance of the colorkey. Note: The generation of colorscales is handled by [RColorBrewer](#page-0-0).
- pch.order A vector of symbol ids (typically the numbers 1 to 24) to used when plotting points if, e.g. using a scatter plot. By default, all points are plotted using the first of these pch ids unless any conditioning (e.g. grouping or zcase handling) is declared and linked to pch, in which symbols are assigned in series from pch.order.

#### expand.outputs, ref

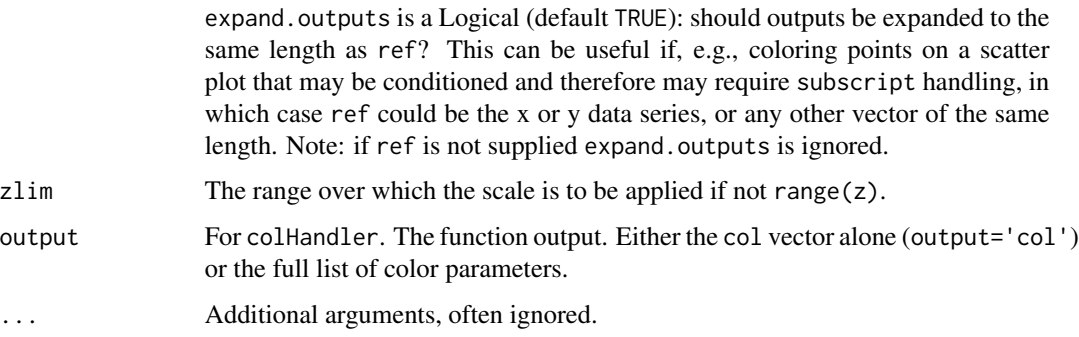

#### Details

The ...Handler functions are argument handlers intended to routinely handle some common activities associated with plotting data.

cexHandler manages symbol sizes. It generates a (hopefully) sensible cex scale for handling plot symbol size based on a supplied input (z).

colHandler manages colors. It works like the colorkey in [levelplot](#page-0-0) in [lattice](#page-0-0), to generate a colorscale based on a supplied input (z).

colRegionsHandler is a wrapper for colHandler that can be used to with the col.regions argument.

scalesHandler is a crude method to avoid scales argument list structures.

zHandler expands (by wrapping) or foreshortens vectors.

#### Value

cexHandler returns a vector, which can be used as the cex argument in many common plotting functions (e.g. [plot](#page-0-0), [xyplot](#page-0-0)).

# <span id="page-48-0"></span>4.5.plot.argument.handlers 49

colHandler depending on output setting returns either the col vector or a list containing elements (z, col, legend, at, col.regions and alpha.regions), which can be used to create a col series scaled by z and an associated colorkey like that generated by [levelplot](#page-0-0) for other [lattice](#page-0-0) functions (e.g. [xyplot](#page-0-0)).

colRegionsHandler returns a vector of color values suitable for use with the col.regions argument.

scalesHandler returns the supplied arguments modified as follows: all scales... arguments are converted into a single list(...); all scales.x... and scales.y... argument are converted into list(x=list(...)) and list(y=list(...)), respectively. so e.g. scales.x.rot=45 generates scales=list(x=list(rot=45)).

pchHandler returns a vector of pch values of an appropriate length, depending on expand.outputs and ref settings.

# Note

cexHandler recently revised. Default cex range now smaller, in line with feedback.

scalesHandler might not be staying.

#### Author(s)

Karl Ropkins

#### References

These function makes extensive use of code developed by others.

lattice: Sarkar, Deepayan (2008) Lattice: Multivariate Data Visualization with R. Springer, New York. ISBN 978-0-387-75968-5

RColorBrewer: Erich Neuwirth <erich.neuwirth@univie.ac.at> (2011). RColorBrewer: Color-Brewer palettes. R package version 1.0-5. http://CRAN.R-project.org/package=RColorBrewer

#### See Also

In other packages: See [xyplot](#page-0-0) in [lattice](#page-0-0).

#### Examples

```
#some trivial data
a < -1:10## Example 1
## Simple plot with cex handling
myplot1 <- function(x, y, z = NULL, cex = NULL,
                   cex.random = NULL, ...}
    #set cex
   cex <- cexHandler(z, cex, cex.range)
```

```
#plot
   xyplot(y~x, cex = cex, ...)}
myplot1(a, a, a)
# compare
## Not run:
 myplot1(a, a) \qquad #like plot(x, y)
 myplot1(a, a, a*100) #as myplot1(a, a, a)
                           #because cex scaled by range
 myplot1(a, b, c,
     cex.range = c(1,5)) #cex range reset
 myplot1(a, b, c,
     cex.\text{range} = c(10,50),cex = 1) #cex supersedes all else if supplied
## End(Not run)
## Example2
## plot function using lists/listUpdates
myplot2 <- function(x, y, z = NULL, \ldots){
    #my default plot
    default.args \le list(x = y\approx, z = z,
                        pch = 20, cex = 4)
    #update with whatever user supplied
   plot.args <- listUpdate(default.args, list(...))
    #col Management
   plot.args$col <- do.call(colHandler, plot.args)
   do.call(xyplot, plot.args)
}
#with colorkey based on z case
myplot2(a, a, a)
# compare
## Not run:
  myplot2(a, b, c,
      col.regions = "Blues") #col.regions recoloring
  myplot2(a, b, c,
      col = "red") ##but (again) col supersedes if supplied
## End(Not run)
# Note:
# See also example in ?listUpdate
```
<span id="page-50-0"></span>4.6.key.handlers *Key handling*

# <span id="page-50-1"></span>Description

Workhorse functions for routine use of keys in plots.

#### Usage

```
keyHandler(key = NULL, ..., output = "key")#keys
draw.loaPlotZKey(key = NULL, draw = FALSE, vp = NULL, ...)
draw.loadKey02(key = NULL, draw = FALSE, vp = NULL, ...)draw.loaColorKey(key = NULL, draw = FALSE, vp = NULL, ...)
draw.loaColorRegionsKey(key = NULL, draw = FALSE, vp = NULL, ...)
draw.zcasePlotKey(key = NULL, draw = FALSE, vp = NULL, ...)
draw.ycasePlotKey(key = NULL, draw = FALSE, vp = NULL, ...)draw.groupPlotKey(key = NULL, draw = FALSE, vp = NULL, ...)
draw-key.log10(key = NULL, draw = FALSE, vp = NULL, ...)
```
#### Arguments

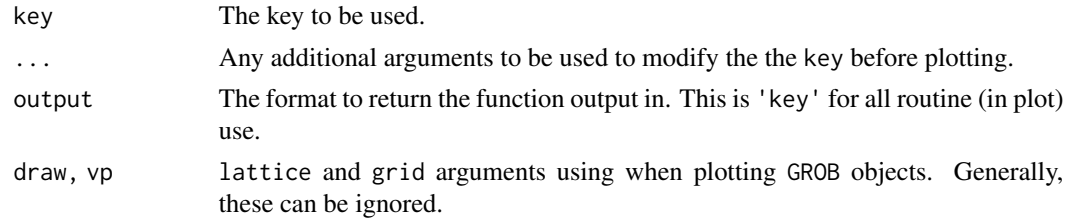

#### Details

keyHandler is a general function that rotuine generates defaults arguments for add a key to a plot. draw...key functions are all specialist plots keys. They are typically modifications of or variations on similar functions in lattice, e.g. draw.key and draw.colorkey.

draw.loaPlotZKey is the default 'bubble plot' key used with [loaPlot](#page-3-1).

<span id="page-51-0"></span>draw.loaColorKey and draw.loaColorRegionsKey are variations on the draw.colorkey function in [lattice](#page-0-0).

draw.zcasePlotKey, draw.ycasePlotKey and draw.groupPlotKey are simple legends based on zcase, ycase and group annotation.

draw.key.log10 is a simple legend for use with log to the base 10 transformed z scale.

#### Value

keyHandler return a list of plot arguments to be used to generate a key .

When run within plot calls, the draw...key functions associated color keys. If they are used with loa plots and suitable panel... functions, color scales are automatically aligned.

# Note

In Development: Function structures may change in future package updates.

# Author(s)

Karl Ropkins

# References

These functions make extensive use of code developed by others.

lattice: Sarkar, Deepayan (2008) Lattice: Multivariate Data Visualization with R. Springer, New York. ISBN 978-0-387-75968-5

# See Also

In other packages: See [xyplot](#page-0-0) in [lattice](#page-0-0).

4.7.other.panel.functions

*Other panel functions argument handlers*

#### <span id="page-51-1"></span>Description

In development panel functions for use with lattice

#### Usage

```
parHandler(scheme = NULL, ...)
```
#related

getArgs(source = TRUE, local.resets = TRUE,

```
user.resets = TRUE, is.scales.lines = FALSE,
         elements = NULL, ..., defaults = list(),
         defaults.only = FALSE)getPlotArgs(defaults.as = "axis.line", source = TRUE,
         local.resets = TRUE, user.resets = TRUE,
         elements = NULL, ..., is.scales.lines = NULL,
         defaults.only = TRUE)
```
isGood4LOA(arg)

#### Arguments

scheme The color scheme to apply. This can be a list of parameters to apply or a character vector for a pre-defined scheme. Current pre-defined schemes include 'greyscale' (for black and white figures).

source, local.resets, user.resets

When recovering plot arguments with getArgs or getPlotArgs, places to search for relevant parameters. If supplied these would typically be vectors or lists. If vectors, they are assumed to be col setting. If lists, they are assumed to be lists of named parameters for inclusion. There are two cases that need to be handed specially: (1) some sources, local.resets and/or user.resets may contain both axis-specific and general information, e.g. For a scales list, parameters to be applied just to the x axis in scales\$x and parameters to be applied to all scales in scales. In such cases these need to be checked in order (see elements below.) (2) Some sources, e.g. axis scales, contain both text and line parameters, with e.g. line settings declared as col.line, etc., rather than col, etc., (which are intended for use with text.) When supplied these need to be handled correctly (see is.scales.lines below). local.resets and user.resets are intended as overrides for the code developer and user, respectively. These can be logicals as well as vectors or lists. If logicals they turn on/off the associated plot components (using isGood4LOA). The check/update order is source, then source\$element, then local.reset, then local.reset\$element, then user.reset, then user.reset\$element. This means that the developer always has last say regarding the default appearance of a plot component and the user always has the very last say from the command line if the local.reset is included as a formal argument in that plot.

# is.scales.lines

When recovering arguments with getArgs or getPlotArgs, should source be treated as a lattice scales list? If so, and source is checked for line parameters, line-specific terms such as col.line, etc., will be recovered as col, etc., while general terms (meant for text in scales lists) will be ignored. (Note: getPlotArgs guesses this based on defaults.as if not supplied.)

<span id="page-53-0"></span>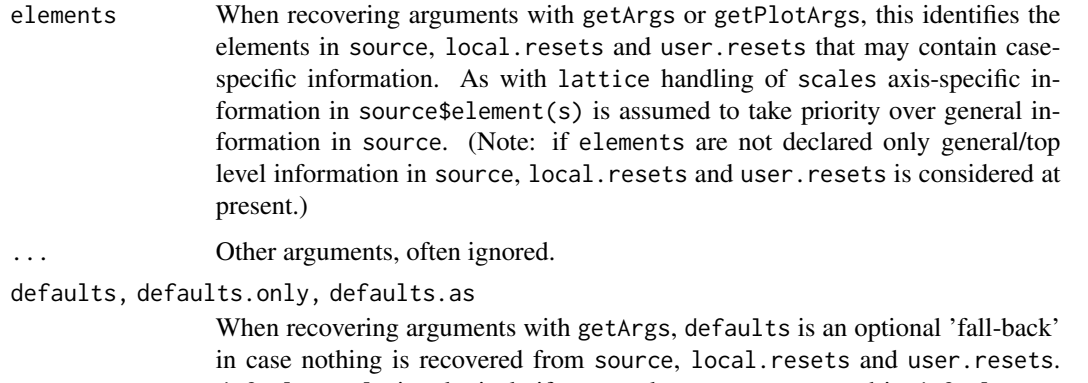

defaults.only is a logical: if TRUE only parameters named in defaults are searched for, otherwise all parameters are recovered. With getPlotArgs, defaults.as selects an appropriate default. This should be a trellis parameter name, e.g. 'axis.line', 'axis.text', etc. The function uses this to identify appropriate plot parameters to search for/select, e.g. pch, col, cex, etc for 'plot.symbol', and to identify default values for each of these (if defaults.only = TRUE).

arg For isGood4LOA a plot argument that can used to turn a plot panel or panel component on or off.

# **Details**

getArgs returns a list of parameters/values based on lattice, developer and user settings. If multiple elements are identified as containing case-specific information, the list will contain one list of plot parameters for each named element.

getPlotArgs is a variation of getArgs intended for use with panel... and l... type lattice functions. It returns a list of plot parameters for different plot components, e.g. symbols, lines, or text.

isGood4LOA is a simple workhorse that checks if a supplied arg should be used by loa. (See value and note below.)

parHandler manages the default appearance of plots.

#### Value

getArgs and getPlotArgs return lists of located parameters/values. For example, the call

getPlotArgs(default.as = "axis.line")

returns a list containing the lattice defaults for an axis line (alpha, col, lty and lwd) These can then be used in combination with appropriate x and y values in llines, or panel.lines calls. The arguments local.resets and user.resets can be added into the call to provide developer and user overrides. (See note below.)

isGood4LOA returns a logical (TRUE or FALSE), depending on the type of a supplied argument. This returns FALSE for NULL, for all FALSE logicals, and any arg that has previously been tagged as 'not wanted'.

parHandler returns a list a list suitable for use as par.settings with most [lattice](#page-0-0) plots.

#### <span id="page-54-0"></span>**Note**

getPlotArgs is intended as a 'workhorse' for plot developers, to recover lattice settings, impose their own preferences on these, and in turn to provide users with similar options to quickly override developer settings.

isGood4LOA only exists because I, perhaps wrongly, equate arg = NULL with arg = FALSE when that argument is a component of a plot defined in the plot formals. For example, in [trianglePlot](#page-13-1) I want grids = NULL to turn off the plot grids much like grids = FALSE, but got fed up always writing the same everywhere. Does not mean it is right, particularly useful or even clever...

The getPlotArgs/isGood4LOA combination is a first attempt at providing plot developers with a simple tool to integrate plot argument management by lattice, the plot developer and the plot user. It is intended to be applied in the form shown in the Examples below.

Axis, tick, grid and annotation handling in [trianglePlot](#page-13-1) is intended to illustrate this type of application.

# Author(s)

Karl Ropkins

# References

These function makes extensive use of code developed by others.

lattice: Sarkar, Deepayan (2008) Lattice: Multivariate Data Visualization with R. Springer, New York. ISBN 978-0-387-75968-5

# See Also

In other packages: See [xyplot](#page-0-0) in [lattice](#page-0-0).

# Examples

```
#getPlotArgs/isGood4LOA notes
#in formals
#my.plot <- function(..., user.reset = TRUE, ...)
#in main code body
#local.resets <- [what developer wants]
#plot.arg <- getPlotArgs("[type]", source, local.reset, user.reset)
#in panel call
#(for panel off/on control)
#if(isGood4LOA(plot.arg)) panel...(..., plot.arg,...)
#in panel... function
#for panel component off/on control)
```

```
#if(isGood4LOA(plot.arg1)) panel...(..., plot.arg1,...)
#if(isGood4LOA(plot.arg2)) l...(..., plot.arg2,...)
#etc.
```
<span id="page-55-0"></span>4.8.list.handlers *List manipulation*

# <span id="page-55-1"></span>Description

Workhorse functions for routine list handling in loa and elsewhere.

# Usage

```
listHandler(a, use = NULL, ignore = NULL,
            drop.dots=TRUE)
listUpdate(a, b, use = NULL, ignore = NULL,
            use.a = use, use.b = use,ignore.a = ignore, ignore.b = ignore,
            drop.dots = TRUE)
listExpand(a, ref = NULL, use = NULL,
            ignore = NULL, drop.dots = TRUE)
```
 $listLoad(..., load = NULL)$ 

# Arguments

![](_page_55_Picture_192.jpeg)

# <span id="page-56-0"></span>4.8.list.handlers 57

# Details

listHandler is a general function used by other list... functions for routine list preprocessing.

listUpdate is a list handler intended for use when managing user updates for default options (see examples).

listExpand is a list handler that expands vectors to a given reference length, intended for use for data wrapping.

listLoad is a list generator. See Note below.

# Value

By default, all list... functions return results as lists.

listHandler, listUpdate and listExpand functions all return a modified (or updated) version of supplied list a.

listLoad (in-development) returns modified (or updated) version of additional arguments as a list. See Note below.

# Note

listLoad is an in-development workhorse function that generates lists based on the supplied load argument.

It assumes each element of load is the name of an expected list and searches the associated additional arguments for arguments to populate it with using the rule '[load].[arg] is an element of list [load]'. So, for example, for a call including the arguments load = 'key' and key.fun = draw.colorkey, it would strip out both arguments and return key = list(fun=draw.colorkey). Used in functions, it allowed list-in-list args that can be commonplace when modifying, for example, key elements of conventional lattice plots to be simplified.

# Author(s)

Karl Ropkins

#### References

These functions make extensive use of code developed by others.

lattice: Sarkar, Deepayan (2008) Lattice: Multivariate Data Visualization with R. Springer, New York. ISBN 978-0-387-75968-5

#### See Also

[lattice](#page-0-0), [xyplot](#page-0-0),

# Examples

## Example 1 ## general

```
# two lists
list1 \leftarrow list(a = 1:10, b = FALSE)
list2 \leftarrow list(b = TRUE, c = "new")# updating a with b
# keeps unchanged list1 entry, a
# updates changed list1 entry, b
# adds new (list2) entry, c
listUpdate(list1, list2)
## Example2
## use in plot functions
## to simplify formals
## Not run:
# some data
a \le -1:10b \le rnorm(10,5,2)
#a bad plot function
badplot \leq function(x, ...){
    #setting defaults in xyplot call itself
    xyplot(x = x, pch = 20, col = "red",panel = function(...){
                           panel.grid(-1, -1)
                           panel.xyplot(...)
                           panel.abline(0,1)
                   }, ...)
}
  badplot(a~b) #OK
# compare with
  badplot(a~b, xlim = c(1,20)) #OK
  badplot(a~b, col = "blue") #not OK
# because col hardcoded into badplot function
# It is duplicated in call and '...'
# so user cannot update col
#a standard correction
stdplot <- function(x, pch = 20, col = "red", \dots){
    #setting defaults in xyplot call itself
    xyplot(x = x, pch = 20, col = "red",panel = function(x=x, pch=pch, col=col, ...){
                           panel.grid(-1, -1)panel.xyplot(x=x, pch=pch, col=col, ...)
```

```
panel.abline(0,1)
                 }, ...)
}
 stdplot(a~b) #OK
 stdplot(a~b, col = "blue",
         xlim=c(1:20) #also OK
# An alternative correction using lists and
# listUpdate that removes the need for formal
# definition of all modified plot arguments
myplot \leq function(x, ...){
   #defaults I set for myplot form of xyplot
   mylist \le list(x = x, pch = 20, col = "red",
                 panel = function(...){
                         panel.grid(-1, -1)
                         panel.xyplot(...)
                         panel.abline(0,1)
                 })
   #plot
   do.call(xyplot, listUpdate(mylist, list(...)))
}
 myplot(a~b) #OK
 myplot(a~b, col = "blue",
        xlim = c(1,20) #also OK
## End(Not run)
```
4.9.loa.shapes *loa shapes*

#### <span id="page-58-1"></span>Description

Simple shapes.

#### Usage

```
loaPolygon(x, y, z=NULL, rot=NULL, ...,
           polygon = NULL, loa.scale = NULL)
loacircle(..., polygon = NULL, radius = 1)loaPieSegment(..., polygon = NULL, start = 0,
```
angle=360, radius = 1, center=TRUE)

#### <span id="page-59-0"></span>**Arguments**

![](_page_59_Picture_184.jpeg)

#### Details

loaPolygon is a general function for drawing polygons. It is intended as an alternative to lpolygon, and other standard loa... shapes are typically wrappers for this function.

loaCircle draws a circle with an origin at (x, y).

loaPieSegment draws a pie segment (or slice of cake) shape. It is typically used as building block for pie plots and other similar glyph structures.

# Value

All these functions generate simple shapes and are intended to be run within panel... functions as building blocks for more complex glyph type structures.

#### Author(s)

Karl Ropkins

#### References

These functions make extensive use of code developed by others.

lattice: Sarkar, Deepayan (2008) Lattice: Multivariate Data Visualization with R. Springer, New York. ISBN 978-0-387-75968-5

# See Also

In other packages: See [lrect](#page-0-0), and similar, in [lattice](#page-0-0)

<span id="page-60-0"></span>5.1.plot.interactives *Interactive plot functions*

# <span id="page-60-1"></span>Description

Recovering information from existing lattice plots.

# Usage

```
getXY(n = -1, ..., unit = "native", scale-correction = NULL)getLatLon(...,
          scale.correction = function(x) {
                                temp <- MercatorXY2LatLon(x$x, x$y)
                                as.list(as.data.frame(temp))
                            })
```
#### Arguments

![](_page_60_Picture_181.jpeg)

#### Details

getXY is an interactive function which returns the locations of points on a plot selected using the mouse (left click to select points; right click and stop to end point collection; escape to abort without returning any values).

It is a wrapper for the [grid](#page-0-0) function [grid.locator](#page-0-0) that behaves more like [locator](#page-0-0), the equivalent function intended for use with [plot](#page-0-0) outputs.

By default getXY selections are not automatically marked. Adding common plot parameters to the function call overrides this behaviour, e.g. to add red symbols and lines.

ans  $\leq$  getXY(col = "red", pch = 4, type = "b")

getXY also provides a mechanism to handle data plotted on locally scaled axes. See Note below.

getLatLon is wrapper for getXY for use with loaMapPlot and other similarly georeferenced plots. See Note below.

getXY returns the x and y coordinates of the selected points on a plot as a list containing two components, x and y.

getLatLon returns the latitude and longitude values of the selected points on a map as a list containing two components, lat and lon.

#### **Note**

getXY recovers the (x, y) coordinates of points selected on a previously generated plot.

Some plots, use local scaling. For example, when plotting latitude, longitude data on a map a scale correction may be used to account for the curvature of the Earth. Similarly, if different data series are plotted on primary and secondary axes in a single plot, some or all data may be normalised. In such cases scaling may be local, i.e. what you actually plot may not be exactly what the annotation says it is.

Using getXY on such plots would recover the actual  $(x, y)$  coordinates of the points selected.

However, corrections can be applied using scale.correction, if it is supplied, to convert these to the same scale as the axes annotation. The correction should be a function that can be applied directly to a standard getXY output (a list of  $x$  and  $y$  values) and rescale  $x$  and  $y$  to give their 'corrected' values.

getLatLon provides an example of the mechanism, and is for use with georeferenced plots that have been locally scaled using [LatLon2MercatorXY](#page-7-1). getLatLon uses [MercatorXY2LatLon](#page-7-1) to rescale x and y values and then as... functions to convert the outputs of this step to a list format like that generated by locator, grid.locator or getXY.

#### Author(s)

Karl Ropkins

#### References

This function makes extensive use of code developed by others.

lattice: Sarkar, Deepayan (2008) Lattice: Multivariate Data Visualization with R. Springer, New York. ISBN 978-0-387-75968-5

RgoogleMaps: Markus Loecher and Sense Networks (2011). RgoogleMaps: Overlays on Google map tiles in R. R package version 1.1.9.6. http://CRAN.R-project.org/package=RgoogleMaps

# See Also

In other packages: See [grid.locator](#page-0-0); [trellis.focus](#page-0-0) and [lpoints](#page-0-0) in [lattice](#page-0-0).

### <span id="page-61-0"></span>Value

<span id="page-62-0"></span>5.2.plot.add.functions

*General plot add... functions*

# Description

General functions for adding extra layers to existing plots.

# Usage

```
add.XYZGhosts(object = trellis.last.object(),
              \ldots, unit = "native",
              ghost.panel = panel.loaPlot)
add.Y2Axis(object = trellis.last.object(),
              \ldots, unit = "native",
              rescale = NULL)
add.XYPolygon(object = trellis.last.object(),
              x = NULL, y = NULL, data = NULL,
              \ldots, unit = "native",
              y2.scale=FALSE, first=FALSE)
add.LonLatMap(object = trellis.last.object(),
              ..., map = NULL, recolor.map=FALSE,
              show.axes = FALSE, unit = "native",
              first = TRUE)
```
#### Arguments

![](_page_62_Picture_149.jpeg)

Options when adding a map layer, see loaMapPlot documentations.

<span id="page-63-0"></span>add.loaGhosts adds ghost points showing the locations of all points in all panels.

add.Y2Axis adds a second y axis.

add.XYPolygon adds a supplied (x,y) polygon.

add.LonLatMap adds a map layer.

# Value

add... functions returns the supplied (or last) lattice plot with an additional plot layer added.

#### Note

add.XYZGhosts and add.LonLatMap are in-development and may change significantly in future package versions.

#### Author(s)

Karl Ropkins

#### References

These functions make extensive use of code developed by others.

lattice: Sarkar, Deepayan (2008) Lattice: Multivariate Data Visualization with R. Springer, New York. ISBN 978-0-387-75968-5

Grid (part of base R): R Core Team (2017). R: A language and environment for statistical computing. R Foundation for Statistical Computing, Vienna, Austria. URL https://www.R-project.org/.

5.3.plot.add.XYFit.functions

*Plot add.XY...Fit functions*

# Description

Functions for adding XY fit model layers to existing plots.

#### Usage

```
#main functions
```

```
add.loaPanel(lattice.plot = trellis.last.object(),
           preprocess = NULL, panel = NULL,
          postprocess = NULL, ...,use = NULL, ignore = NULL)
```
add.XYLMFit(lattice.plot = trellis.last.object(),

```
preprocess = add.XYFit_prep,
          panel = panel.loaXYFit, ...)
add.XYLOESSFit(lattice.plot = trellis.last.object(),
          preprocess = add.XYFit_prep,
          model.method = loaXYFit_loess,
          panel = panel.loaXYFit, ...)
#others
add.XYFit_prep(lattice.plot = trellis.last.object(),
           model.method = loaXYFit_lm, ...)
loaXYFit_lm(x, y, output. len = 25, formula. significant = 2,r2.digits = 3, group.id = NULL, ...)
```

```
loaXYFit\_loess(x, y, output.length = 25, r2. digits = 3,group.id = NULL, ...)
```
panel.loaXYFit(...)

#### Arguments

![](_page_64_Picture_171.jpeg)

#### Details

add.loaPanel adds a plot panel to an existing loaPlot output.

add.XYLMFit and add.XYLFit add linear and loess model fit surfaces to exiting lattice plot.

Both functions are intended to be used in form:

[make plot, e.g. loaPlot(...) then] addXYLMFit(...)

loaXYFit\_lm and loaXYFit\_lm generate fit and report information for linear and loess fit surfaces.

Other functions contain code structure common to all addXYFit functions.

#### Value

add.XYLMFit returns the supply (or last) lattice plot with an added linear fit surface layer, generated using lm().

add.XYLMFit returns the supply (or last) lattice plot with an added linear fit surface layer, generated using loess().

The elements of the XYFit layers are fit the fit line, se the standard error bands, and report the fit report panels. These track properties, e.g. col, etc, of the plot they add to unless these terms are reset in the addXYFit call. They can also be removed by setting to FALSE, e.g. fit=FALSE, or updated individually using e.g. fit.col=2 to change just the fit line color to red.

The report position within the plot panel can be set using report.position which uses a relative  $(x=0-1, y=0-1)$  scale to position the report.

#### Note

These functions are in-development aand may change significantly in future pacakge versions.

#### Author(s)

Karl Ropkins

#### References

This function makes extensive use of code developed by others.

lattice: Sarkar, Deepayan (2008) Lattice: Multivariate Data Visualization with R. Springer, New York. ISBN 978-0-387-75968-5

lm() and loess() in stats (part of base R): R Core Team (2017). R: A language and environment for statistical computing. R Foundation for Statistical Computing, Vienna, Austria. URL https://www.R-project.org/.

# Examples

```
# add lm fit a loaPlot
add.XYLMFit(loaPlot(cadmium~copper*zinc, data=lat.lon.meuse))
```
## Not run:

```
loaPlot(cadmium~copper*zinc, data=lat.lon.meuse)
add.XYLOESSFit(col="red")
```

```
p <- loaPlot(cadmium~copper*zinc, data=lat.lon.meuse)
add.XYLMFit(p, se.col="grey", report.position=c(0.95, 0.22))
```
# 5.3.plot.add.XYFit.functions 67

## End(Not run)

# <span id="page-67-0"></span>**Index**

∗ datasets 3.1.example.data, [33](#page-32-0) ∗ methods 1.1.loaPlot, [4](#page-3-0) 1.2.loaMapPlot.and.geoplotting.tools, [8](#page-7-0) 1.3.trianglePlot, [14](#page-13-0) 1.4.stackPlot, [20](#page-19-0) 1.5.loaBarPlot, [22](#page-21-0) 2.1.specialist.panels, [24](#page-23-0) 2.2.specialist.panels, [27](#page-26-0) 2.3.specialist.panels, [30](#page-29-0) 2.4.specialist.panels, [31](#page-30-0) 4.1.panel.pal, [35](#page-34-0) 4.2.plot.structure.handlers, [39](#page-38-0) 4.3.lims.and.scales.handlers, [42](#page-41-0) 4.4.cond.handlers, [44](#page-43-0) 4.5.plot.argument.handlers, [46](#page-45-0) 4.6.key.handlers, [51](#page-50-0) 4.7.other.panel.functions, [52](#page-51-0) 4.8.list.handlers, [56](#page-55-0) 4.9.loa.shapes, [59](#page-58-0) 5.1.plot.interactives, [61](#page-60-0) 5.2.plot.add.functions, [63](#page-62-0) 5.3.plot.add.XYFit.functions, [64](#page-63-0) ∗ package loa-package, [2](#page-1-0) 1.1.loaPlot, [4](#page-3-0) 1.2.loaMapPlot.and.geoplotting.tools, [8](#page-7-0) 1.3.triangle.plots *(*1.3.trianglePlot*)*, [14](#page-13-0) 1.3.trianglePlot, [14](#page-13-0) 1.4.stack.plots *(*1.4.stackPlot*)*, [20](#page-19-0) 1.4.stackPlot, [20](#page-19-0) 1.5.loaBarPlot, [22](#page-21-0) 2.1.specialist.panels, [24](#page-23-0) 2.2.specialist.panels, [27](#page-26-0) 2.3.specialist.panels, [30](#page-29-0)

2.4.specialist.panels, [31](#page-30-0) 3.1.example.data, [33](#page-32-0) 4.1.panel.pal, [35](#page-34-0) 4.2.plot.structure.handlers, [39](#page-38-0) 4.3.lims.and.scales.handlers, [42](#page-41-0) 4.4.cond.handlers, [44](#page-43-0) 4.4.conditioning.handlers *(*4.4.cond.handlers*)*, [44](#page-43-0) 4.5.plot.argument.handlers, [46](#page-45-0) 4.6.key.handlers, [51](#page-50-0) 4.7.other.panel.functions, [52](#page-51-0) 4.8.list.handlers, [56](#page-55-0) 4.9.loa.shapes, [59](#page-58-0) 5.1.plot.interactives, [61](#page-60-0) 5.2.plot.add.functions, [63](#page-62-0) 5.3.plot.add.XYFit.functions, [64](#page-63-0) add.functions *(*5.2.plot.add.functions*)*, [63](#page-62-0) add.loaPanel *(*5.3.plot.add.XYFit.functions*)*, [64](#page-63-0) add.LonLatMap *(*5.2.plot.add.functions*)*, [63](#page-62-0) add.XYFit.functions *(*5.3.plot.add.XYFit.functions*)*, [64](#page-63-0) add.XYFit\_prep *(*5.3.plot.add.XYFit.functions*)*, [64](#page-63-0) add.XYLMFit *(*5.3.plot.add.XYFit.functions*)*, [64](#page-63-0) add.XYLOESSFit *(*5.3.plot.add.XYFit.functions*)*, [64](#page-63-0) add.XYPolygon *(*5.2.plot.add.functions*)*, [63](#page-62-0) add.XYZGhosts *(*5.2.plot.add.functions*)*, [63](#page-62-0)

add.Y2Axis *(*5.2.plot.add.functions*)*, [63](#page-62-0) axis.components.loaMap *(*1.2.loaMapPlot.and.geoplotting.tools*)*, [8](#page-7-0) barchart, *[23](#page-22-0)* cexHandler, *[3](#page-2-0)*, *[5](#page-4-0)*, *[10](#page-9-0)*, *[30](#page-29-0)* cexHandler *(*4.5.plot.argument.handlers*)*, [46](#page-45-0) colHandler, *[3](#page-2-0)*, *[5](#page-4-0)*, *[10](#page-9-0)*, *[23](#page-22-0)* colHandler *(*4.5.plot.argument.handlers*)*, [46](#page-45-0) colRegionsHandler *(*4.5.plot.argument.handlers*)*, [46](#page-45-0) condsPanelHandler, *[3](#page-2-0)* condsPanelHandler *(*4.4.cond.handlers*)*, [44](#page-43-0) coordinates, *[12](#page-11-0)* draw.groupPlotKey *(*4.6.key.handlers*)*, [51](#page-50-0) draw.key.log10 *(*4.6.key.handlers*)*, [51](#page-50-0) draw.loaColorKey *(*4.6.key.handlers*)*, [51](#page-50-0) draw.loaColorRegionsKey *(*4.6.key.handlers*)*, [51](#page-50-0) draw.loaKey02 *(*4.6.key.handlers*)*, [51](#page-50-0) draw.loaPlotZKey *(*4.6.key.handlers*)*, [51](#page-50-0) draw.ycasePlotKey *(*4.6.key.handlers*)*, [51](#page-50-0) draw.zcasePlotKey *(*4.6.key.handlers*)*, [51](#page-50-0) example.data *(*3.1.example.data*)*, [33](#page-32-0) formulaHandler, *[3](#page-2-0)*, *[5](#page-4-0)*, *[10](#page-9-0)* formulaHandler *(*4.2.plot.structure.handlers*)*, [39](#page-38-0) getArgs, *[3](#page-2-0)* getArgs *(*4.7.other.panel.functions*)*, [52](#page-51-0) getLatLon *(*5.1.plot.interactives*)*, [61](#page-60-0) GetMap, *[12](#page-11-0)* getMapArg *(*1.2.loaMapPlot.and.geoplotting.tools*)*, levelplot, *[5,](#page-4-0) [6](#page-5-0)*, *[25](#page-24-0)*, *[27](#page-26-0)*, *[40,](#page-39-0) [41](#page-40-0)*, *[47](#page-46-0)[–49](#page-48-0)* [8](#page-7-0) getOSMapArg *(*1.2.loaMapPlot.and.geoplotting.tools*)*,

[8](#page-7-0)

getPlotArgs, *[17](#page-16-0)* getPlotArgs *(*4.7.other.panel.functions*)*, [52](#page-51-0) getRGMapArg *(*1.2.loaMapPlot.and.geoplotting.tools*)*, [8](#page-7-0) getXY, *[3](#page-2-0)* getXY *(*5.1.plot.interactives*)*, [61](#page-60-0) getZcaseDimensions *(*4.2.plot.structure.handlers*)*, [39](#page-38-0) GoogleMap, *[4](#page-3-0)*, *[18](#page-17-0)* GoogleMap *(*1.2.loaMapPlot.and.geoplotting.tools*)*, [8](#page-7-0) googleMap *(*1.2.loaMapPlot.and.geoplotting.tools*)*, [8](#page-7-0) grid, *[61](#page-60-0)* grid.locator, *[61,](#page-60-0) [62](#page-61-0)* groupsAndZcasesHandler *(*4.4.cond.handlers*)*, [44](#page-43-0) groupsAndZcasesPanelHandler *(*4.4.cond.handlers*)*, [44](#page-43-0) groupsHandler *(*4.4.cond.handlers*)*, [44](#page-43-0) groupsPanelHandler *(*4.4.cond.handlers*)*, [44](#page-43-0) isGood4LOA *(*4.7.other.panel.functions*)*, [52](#page-51-0) keyHandler, *[3](#page-2-0)* keyHandler *(*4.6.key.handlers*)*, [51](#page-50-0) lat.lon.meuse, *[3](#page-2-0)* lat.lon.meuse *(*3.1.example.data*)*, [33](#page-32-0) LatLon2MercatorXY, *[62](#page-61-0)* LatLon2MercatorXY *(*1.2.loaMapPlot.and.geoplotting.tools*)*, [8](#page-7-0) lattice, *[2,](#page-1-0) [3](#page-2-0)*, *[5,](#page-4-0) [6](#page-5-0)*, *[12](#page-11-0)*, *[19](#page-18-0)*, *[21](#page-20-0)*, *[23](#page-22-0)*, *[25](#page-24-0)*, *[27](#page-26-0)*, *[29](#page-28-0)*, *[31,](#page-30-0) [32](#page-31-0)*, *[35](#page-34-0)*, *[37](#page-36-0)*, *[40,](#page-39-0) [41](#page-40-0)*, *[44](#page-43-0)*, *[46](#page-45-0)[–49](#page-48-0)*, *[52](#page-51-0)*, *[54,](#page-53-0) [55](#page-54-0)*, *[57](#page-56-0)*, *[60](#page-59-0)*, *[62](#page-61-0)* length, *[26](#page-25-0)* limsHandler, *[3](#page-2-0)* limsHandler *(*4.3.lims.and.scales.handlers*)*, [42](#page-41-0)

listExpand *(*4.8.list.handlers*)*, [56](#page-55-0) listHandler, *[3](#page-2-0)* listHandler *(*4.8.list.handlers*)*, [56](#page-55-0) listLoad, *[5](#page-4-0)* listLoad *(*4.8.list.handlers*)*, [56](#page-55-0) listUpdate, *[23](#page-22-0)* listUpdate *(*4.8.list.handlers*)*, [56](#page-55-0) loa *(*loa-package*)*, [2](#page-1-0) loa-package, [2](#page-1-0) loa.glyphs, *[45](#page-44-0)* loa.glyphs *(*4.9.loa.shapes*)*, [59](#page-58-0) loa.shapes *(*4.9.loa.shapes*)*, [59](#page-58-0) loaBarPlot, *[3](#page-2-0)* loaBarPlot *(*1.5.loaBarPlot*)*, [22](#page-21-0) loaCircle *(*4.9.loa.shapes*)*, [59](#page-58-0) loaHandler *(*4.1.panel.pal*)*, [35](#page-34-0) loaMapArg *(*1.2.loaMapPlot.and.geoplotting.tools*)*, panel.contourplot, *[27](#page-26-0)* [8](#page-7-0) loaMapPlot, *[3](#page-2-0)* loaMapPlot *(*1.2.loaMapPlot.and.geoplotting.tools*)*, [8](#page-7-0) loaPieSegment *(*4.9.loa.shapes*)*, [59](#page-58-0) loaPlot, *[3,](#page-2-0) [4](#page-3-0)*, *[11](#page-10-0)*, *[15](#page-14-0)*, *[18–](#page-17-0)[21](#page-20-0)*, *[29](#page-28-0)*, *[31,](#page-30-0) [32](#page-31-0)*, *[40,](#page-39-0) [41](#page-40-0)*, *[51](#page-50-0)* loaPlot *(*1.1.loaPlot*)*, [4](#page-3-0) loaPolygon *(*4.9.loa.shapes*)*, [59](#page-58-0) loaXYFit\_lm *(*5.3.plot.add.XYFit.functions*)*, [64](#page-63-0) loaXYFit\_loess *(*5.3.plot.add.XYFit.functions*)*, [64](#page-63-0) localScalesHandler, *[3](#page-2-0)*, *[16,](#page-15-0) [17](#page-16-0)*, *[19](#page-18-0)* localScalesHandler *(*4.3.lims.and.scales.handlers*)*, [42](#page-41-0) locator, *[61](#page-60-0)* loess, *[26](#page-25-0)* lpoints, *[61,](#page-60-0) [62](#page-61-0)* lrect, *[27](#page-26-0)*, *[60](#page-59-0)* makeMapArg *(*1.2.loaMapPlot.and.geoplotting.tools*)*, [8](#page-7-0) matrixHandler *(*4.2.plot.structure.handlers*)*, [39](#page-38-0)

mean, *[26](#page-25-0)* MercatorXY2LatLon, *[62](#page-61-0)* MercatorXY2LatLon *(*1.2.loaMapPlot.and.geoplotting.tools*)*, [8](#page-7-0) na.omit, *[16](#page-15-0)* openmap, *[12](#page-11-0)* OpenStreetMapPlot *(*1.2.loaMapPlot.and.geoplotting.tools*)*, [8](#page-7-0) panel.binPlot *(*2.1.specialist.panels*)*, [24](#page-23-0) panel.compareZcases *(*2.4.specialist.panels*)*, [31](#page-30-0) panel.kernelDensity, *[3](#page-2-0)* panel.kernelDensity *(*2.1.specialist.panels*)*, [24](#page-23-0) panel.levelplot, *[12](#page-11-0)*, *[46](#page-45-0)* panel.loa *(*1.1.loaPlot*)*, [4](#page-3-0) panel.loaBGMapPlot *(*1.2.loaMapPlot.and.geoplotting.tools*)*, [8](#page-7-0) panel.loaBGMapPlotRaster *(*1.2.loaMapPlot.and.geoplotting.tools*)*, [8](#page-7-0) panel.loaGrid *(*1.1.loaPlot*)*, [4](#page-3-0) panel.loaLevelPlot *(*2.1.specialist.panels*)*, [24](#page-23-0) panel.loaPlot, *[10](#page-9-0)* panel.loaPlot *(*1.1.loaPlot*)*, [4](#page-3-0) panel.loaPlot2 *(*1.1.loaPlot*)*, [4](#page-3-0) panel.loaXYFit *(*5.3.plot.add.XYFit.functions*)*, [64](#page-63-0) panel.localScale, *[17](#page-16-0)*, *[19](#page-18-0)* panel.localScale *(*4.3.lims.and.scales.handlers*)*, [42](#page-41-0) panel.polarAxes *(*2.2.specialist.panels*)*, [27](#page-26-0) panel.polarFrame *(*2.2.specialist.panels*)*, [27](#page-26-0) panel.polarGrid

```
(2.2.specialist.panels), 27
```
# $I<sub>N</sub>$  in  $I<sub>1</sub>$  is  $I<sub>2</sub>$  in  $I<sub>3</sub>$  in  $I<sub>4</sub>$  in  $I<sub>5</sub>$  in  $I<sub>6</sub>$  in  $I<sub>7</sub>$  in  $I<sub>8</sub>$  in  $I<sub>9</sub>$  in  $I<sub>9</sub>$  in  $I<sub>9</sub>$  in  $I<sub>9</sub>$  in  $I<sub>9</sub>$  in  $I<sub>9</sub>$  in  $I<sub>9</sub>$  i

```
panel.polarLabels
        (2.2.specialist.panels), 27
panel.polarPlot, 3
panel.polarPlot
        (2.2.specialist.panels), 27
panel.polygon, 21
panel.stackPlot (1.4.stackPlot), 20
panel.surfaceSmooth
        (2.1.specialist.panels), 24
panel.triangleByGroupPolygon
        (1.3.trianglePlot), 14
panel.triangleKernelDensity
        (1.3.trianglePlot), 14
panel.trianglePlot (1.3.trianglePlot),
        14
panel.trianglePlotAxes
        (1.3.trianglePlot), 14
panel.trianglePlotFrame
        (1.3.trianglePlot), 14
panel.trianglePlotGrid
        (1.3.trianglePlot), 14
panel.triangleSurfaceSmooth
        (1.3.trianglePlot), 14
panel.xyplot, 12, 46
panel.zcasePiePlot
        (2.3.specialist.panels), 30
panel.zcasePieSegmentPlot
        (2.3.specialist.panels), 30
panelPal, 3, 5, 6, 11, 15, 18–21, 24, 25,
        27–29, 31, 32, 41, 45, 46
panelPal (4.1.panel.pal), 35
parHandler (4.7.other.panel.functions),
        52
pchHandler
        (4.5.plot.argument.handlers),
        46
plot, 48, 61
proj4string, 12
RColorBrewer, 10, 48
RgoogleMapsPlot
        8
roadmap.meuse (3.1.example.data), 33
scalesHandler
```
screenLatticePlot *(*5.1.plot.interactives*)*, [61](#page-60-0) spTransform, *[12](#page-11-0)* stackPlot, *[3](#page-2-0)* stackPlot *(*1.4.stackPlot*)*, [20](#page-19-0) stepwiseZcasesGlyphHandler *(*4.4.cond.handlers*)*, [44](#page-43-0) stripHandler *(*4.2.plot.structure.handlers*)*, [39](#page-38-0) trellis.focus, *[61,](#page-60-0) [62](#page-61-0)* triABC2XY *(*1.3.trianglePlot*)*, [14](#page-13-0) triABCSquareGrid *(*1.3.trianglePlot*)*, [14](#page-13-0) trianglePlot, *[3,](#page-2-0) [4](#page-3-0)*, *[55](#page-54-0)* trianglePlot *(*1.3.trianglePlot*)*, [14](#page-13-0) triLimsReset *(*1.3.trianglePlot*)*, [14](#page-13-0) triXY2ABC *(*1.3.trianglePlot*)*, [14](#page-13-0) vis.gam, *[26](#page-25-0)* xscale.component.log10 *(*4.3.lims.and.scales.handlers*)*, [42](#page-41-0) xscale.components.loaMap *(*1.2.loaMapPlot.and.geoplotting.tools*)*, [8](#page-7-0) XY2LatLon, *[61](#page-60-0)* xyplot, *[6](#page-5-0)*, *[10](#page-9-0)*, *[12](#page-11-0)*, *[19](#page-18-0)*, *[21](#page-20-0)*, *[25](#page-24-0)*, *[27](#page-26-0)*, *[29](#page-28-0)*, *[31,](#page-30-0) [32](#page-31-0)*, *[35](#page-34-0)*, *[37](#page-36-0)*, *[44](#page-43-0)*, *[46](#page-45-0)*, *[48,](#page-47-0) [49](#page-48-0)*, *[52](#page-51-0)*, *[55](#page-54-0)*, *[57](#page-56-0)* yscale.component.log10 *(*4.3.lims.and.scales.handlers*)*, [42](#page-41-0) yscale.components.loaMap *(*1.2.loaMapPlot.and.geoplotting.tools*)*, [8](#page-7-0) zcasesHandler *(*4.4.cond.handlers*)*, [44](#page-43-0) zcasesPanelHandler *(*4.4.cond.handlers*)*,

*(*1.2.loaMapPlot.and.geoplotting.tools*)*, zHandler *(*4.5.plot.argument.handlers*)*, [44](#page-43-0) zHandler, *[3](#page-2-0)* [46](#page-45-0)

```
(4.5.plot.argument.handlers),
46
```